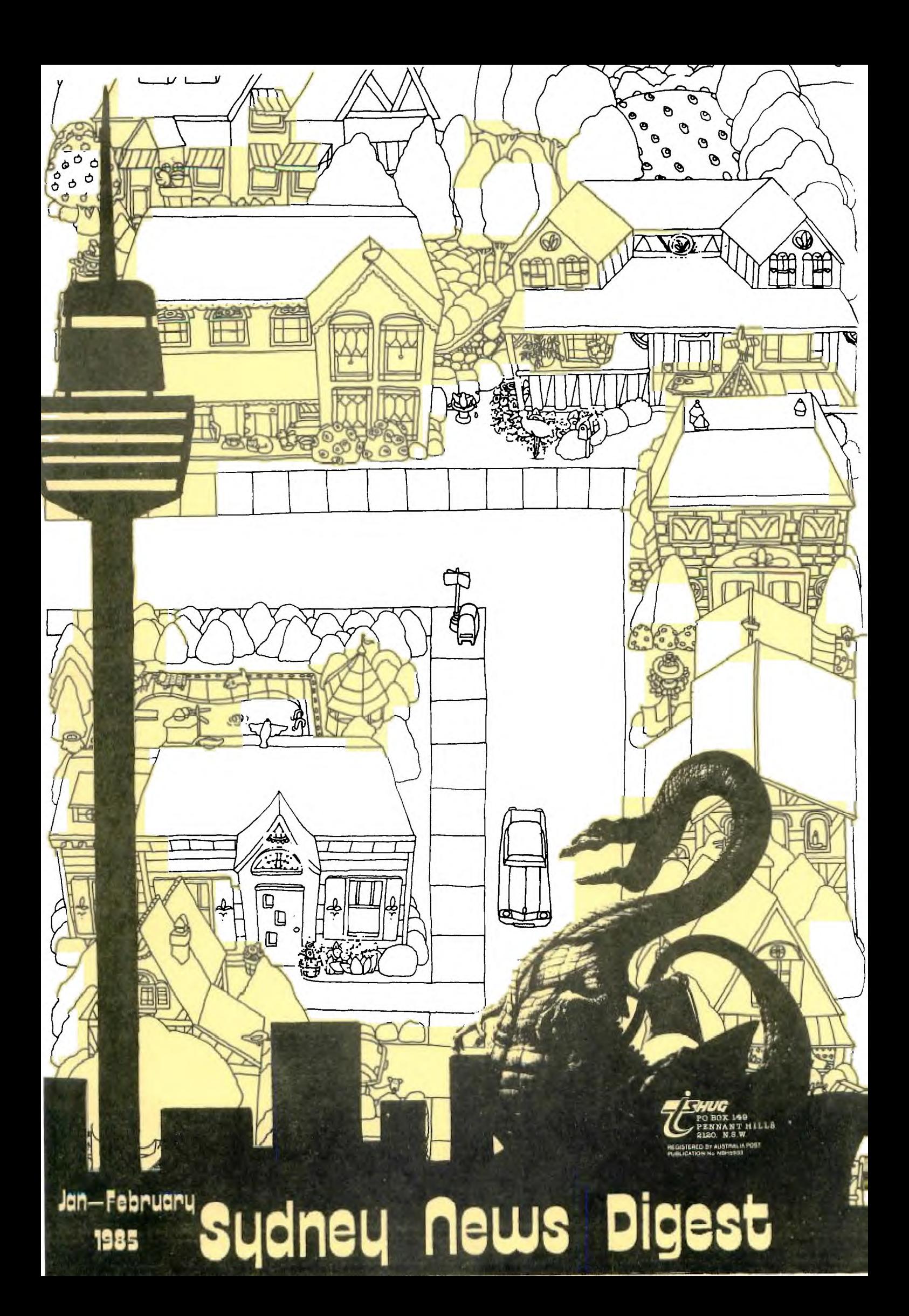

# $\vert I_1 I_2 \vert$

### PTY LIMITED

325 George Street (Near Wynyard Station) Sydney Phone: (02) 29 1631

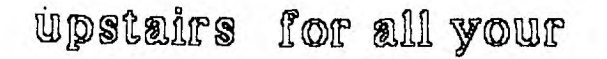

### **TI** computer needs

#### "CUUNTDOWN" XBASIC Cassette program for only \$15.

COUNTDOWN IS THE SECOND GAME  $\,$  FROM JOHN ASHMORE AND IS TOTALY DIFFERANT FROM THE FIRST, IT IS AN ARCADE TYPE OF GAME AND MOVES AT A FAST PACE. IT HAS A NUMBER OF INTERESTING AND SOOD FEATURES A LASER THAT WORKS ALMOST THE SAME AS THE ONE IN PARSEC INCLUDING THE OVERHEAT FEATURE. A HIGH SCORE RECORD AND THE LASER HAS A HAIR TRIGGER SPEED BY THE WAY AND ALSO<br>THE SPRITES GO UP TO MAX SPRITE SPEED MAKING IT A VERY FAST<br>GAME. THIS GAME HAS TO BE SEEN TO BE BELIEVED, GREAT GRAPHICS<br>AND THOUGH NO MUSIC THE SOUND EFFECTS ARE

THE PURPOSE OF THE GAME IS SIMPLE TO DEFEND A NUCLEAR STATION THAT IS UNDER ATTACK BY TERRORISTS AN ENDLESS AMOUNT OF ROCKETS COME FLYING IN AT VARYING HEIGHTS ANGLES AND SPEEDS YOUR JOB STOP THEM WITH A GROUND BASED LASER AT THE BOTTOM OF THE SCEEN. BUT SHOUD YOU FAIL ALL IS NOT LOST THE ROCKETS ARE NOT POWERFUL ENOUGH TO DISTROY THE STATION ONLY CRACK THE SHIELDING.

WHICH OF COURSE HAS TO BE SEALED AND GUESS WHAT THERE ARE SOME LEAD BLOCKS CLOSE BY TO DO THE JOB, YOU CAN NOW MOVE<br>THE TANK, THE TANK IS EQUIPPED WITH A LASER WHICH IS JUST AS WELL AS THE ROCKETS NOW COME DIRECTLY AT YOU, THIS IS NOT ALL THE TERRORISTS, NO BUNNIES HAVE EQUIPPED THESE ROCKETS WITH BOMBS SO WHEN YOU BLAST THE ROCKET IT DROPS THE BOMB ON YOU, MAYBE?

ONCE THE LEAD BRICK IS PLACED IN THE REACTOR THE FLOOR PLAN OF THE BUILDING APPEARS AND THEN ITS A FAST RACE UP THE LEVELS USING JUMP DOORS TO GET TO THE LEAK. THIS SECTION OF THE GAME IS RELITIVELY EASY AND SEEMS TO BE WHERE THE **GAME** GET'S IT'S NAME AS THERE IS A COUNTDOWN TIMER ON THIS LEVEL WHICH COUNTS THE TIME FOR THE LEAK TO BE SEALED, OO THE TIME<br>IS AMPLE UNTIL YOU REACH 1500 POINTS THEN THERE IS NO ROOM<br>FOR ERROR AS FALURE ENDS THE GAME. THE ONLY DANGER HERE IS<br>THAT YOU MIGHT TOUCH THE SIDE WALLS WHICH S TO BOTTOM LEVEL THERE WITH MINMUM TIME TO START AGAIN. ON SAVING THE WORLD OPPS! SORRY THE NUCLEAR REACTOR IT

STARTS AGAIN WITH THE ROCKETS SPEED GOING UP A NOTCH. POINTS ARE SCORED BY HITTING EACH ROCKET AND COMPLETING EACH OF THE TASKS AND A BONUS LIFE IS EARNED AT THE 1500 POINT LEVEL THE GAME RUNS IN EX/B NO JOY STICK IS NEEDED AND IS THE FASTEST GAME I HAVE SEEN ON CASSET, AND OVERALL DEFINITLY A VERY GOOD BUY.

A comprehensive range of Texas Instruments

**Education, Games, and Personal Business** 

cartridges + many 3rd party cassettes.

We also have TI-99/4(A) Peripherals and

harware like Modems, Monitors & Printers,

We specialise in cables for your hardware needs

Come up and see us some TIme! (IMAGIC

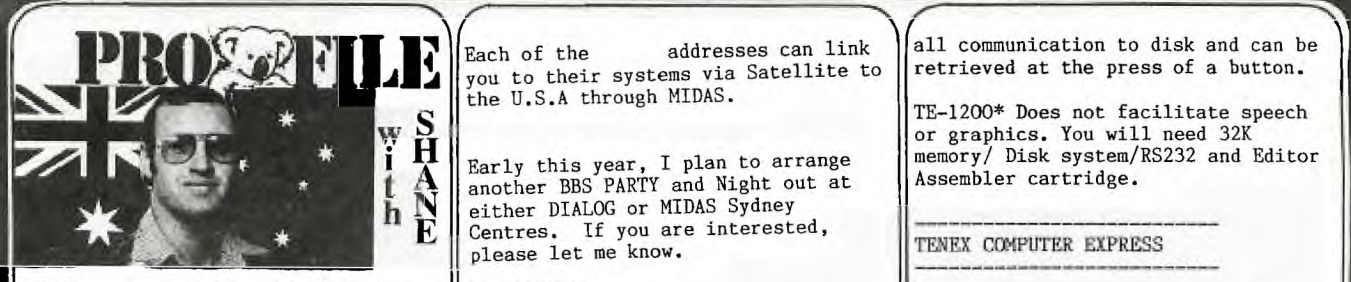

Hello once again for another year. This year is going to be another one full of activities, as you can see from reading this issue of SND.

I'll just that this opportunity to send a cheerio call to my Assistant Editor who has not been well. He has had pain in his hands and unable to assist with this publication...and I pray like crazy that they get better ready for the next one...hurry up hands! Also for our Art Director, Jim Howard, who has been ill recently. Hope things work out soon.

This will be a combination column of both EDITORIAL and COMMUNICATORS, for this issue...

1111111111111IIII1111111111111111 111 So! you want to contact THE WORLD Here is a guide to dojust that! 111111!IIIHM111111111111111111111

Global Communications with Modem is fast becomming a big interest to all with modems. So I thought that I would briefly clue you in on contact to do just that.

The communicate with such centres in the U.S.A as The Source and DIALOG/Insearch...you need an account with MIDAS Marketing. It should cost you nothing to apply for Midas access but it helps if you know which Service you want them to link you to.

Write or phone for details to... MIDAS MARKETING. G.P.O. Box 7000 Sydney 2001. Tele:(02)230 5000 or Telex:AA20591.

Once you have opened your Midas Account then you can apply for other services. Like: DIALOG/INsearch. P.O.Box K16, Haymarket. NSW 2000 or phone (02)2122867. This is the Sydney office for a huge computer-base in the U.S.A. They will send you out a large folder of valuable details relating to all the goodies available

from them.

•

THE SOURCE: Contact Humphrey Lindley at P.O.Box 77. ZILLMERE. QLD. 4034. or phone him on (07)2636161 anytime up to 9pm. He uses that system and can provide you with further details. Or contact SEAHORSE COMPUTERS (in the Sydney Phone book).

SDC Information Service.ORBIT SEARCH SERVICE. ATT:Katie Blake (Manager). P.O.Box 439. Milsons Point. 2061.

/.P.SHARP Associates.APL TIME-SHARING NETWORK.

8th Floor. Carlton Centre. 55 Elizabeth Street. Sydney. Phone(02)232 6366.

Each of the addresses can link you to their systems via Satellite to the U.S.A through MIDAS.

Early this year, I plan to arrange another BBS PARTY and Night out at either DIALOG or MIDAS Sydney Centres. If you are interested, please let me know.

TI ADDENDUM \*\*\*\*\*\*\*\*\*\*\*

Star Micronics, manufacturer of the gemini printers has produced an addendum to it's User Reference Guide, which relates specifically to the TI home computer. Should you want this book, contact the above company at No. 3 Oldfield, Irvine, California, 92714, USA. INFOCOM-UNIQUE : \*\*\*\*\*\*\*\*\*\*\*\*\*\*\*\*

INFOCOM very well noted for their fantastic ADVENTURES are now making a ful range of these top-line brain games for the TI-99/4(A) and TI PROFESSIONAL Users throughout the world.

TITLES LIKE...ZORK 1. ZORK 2 & ZORK 3 plus DEADLINE..WITNESS..STARCROSS.. SUSPENDED..PLANETFALL..ENCHANTER.. SORCERER.. INFIDEL & SEASTALKER.

Write to them at:INFOCOM Inc. 55 Wheeler St. CAMBRIDGE. MA 02138 U.S.A. or phone ISD:0011-1-617-492-1031 . If you are a Dealer or Distributor...ask for Gayle Syska

SUBJECT:NEW MULTIPLAN BOOK

Since Multiplan is not Machine-specific worksheet models shoulf work on any machine. There is a new book out which contains many models for business and home use. It's called

'ULAN Home and Office Companion'. The cost is only \$16.96 U.S. and well worth it. Publisher is McGraw-Hill, ISBN# 0-88134-133-9. If you're into Multiplan, this is the one to get.

SUBJECT:MICROPENDIUM

TI SOFTWARE PRICES DRASTICALLY REDUCED.

Contact HOME COMPUTERS. 1055 Taylor Ave. Towson. MD or Phone (ISD) 0011-1-301-3372733.

SUBJECT:TERMINAL EMULATOR ON DISK

This is just the product the thing as a very powerful alternative to your Terminal Emulator Cartridge.

It's called the TE-1200\* and sold through SOFTMAIL Inc. P.O.Box 745 ROCKWELL. TEXAS U.S.A. 75087.

The disk is priced at \$49.95 (U.S). Some of it's features:both 300 and 1200 baud transmission. No more having to stop and dump to disk by screen...this one automatically put all communication to disk and can be<br>retrieved at the press of a button.

**1** 

TE-1200\* Does not facilitate speech or graphics. You will need 32K memory/ Disk system/RS232 and Editor Assembler cartridge.

TENEX COMPUTER EXPRESS

The following listing has been provided by TENEX COMPUTER EXPRESS. P.O.Box 6578 South Bend. IN. U.S.A. 46660 Phone:0011-1-219-259-7051.

VISACARD **and** MASTERCARD are welcome...

They carry a huge range of Hardware and Software for the Texas Instrument 99/4A Home Computer...including JOYSTICKS, POWER SPIKE REDUCERS, DISK-CASSETTE & MODULE STORAGE BOXES DUST COVERS,CABLES,PRINTERS, MODEMS, PAPER, DISKETTES, DRIVES, RECORDERS, MONITORS not to mention the incredable reange of 3rd PARTY SOFTWARE like...

\*SUPER EXTENDED BASIC \*And software from great software producers like.. AMERICAN SOFTWARE .. FUTURA .. KEAN COMPUTING .. PARKER BROTHERS .. REPUBLIC SOFTWARE .. NORTON SOFTWARE ATARISOFT .. MOONBEAM SOFTWARE .. EXTENDED SOFTWARE .. PEWTERWARE CHALLENGER .. MAPLELEAF .. INFOCOM .. NOT POLYOPTICS .. MICROCOMUTER GAMES .. MICRO PAL .. KIDWARE MicroEd .. PSI LAB. Each and everyone of these software houses make at least half-a-dozen different and challenging programs just for your 99/4A computer.

Write away for their 50 PAGE cattledog and be stunned by the support. And when you write away,tell them you are a member of TI.S.H.U.G.

UNISOURCE Electronics In.

This is the other BIG distribution centre for TI HARDWARE & Software in the U.S.A. They can be reasched on 0011-1-806-7458834 (I.S.D).

AMERICAN SOFTWARE DESIGN Co.

P.O.Box 46. Cottage Grove. MN 55016 (I.S.D.):0011-1-612-4590557

O.K. How's that for an overall report. See you at the FULL-DAY TUTORIAL WORKSHOP. BYE 4 NOW. SHANE.

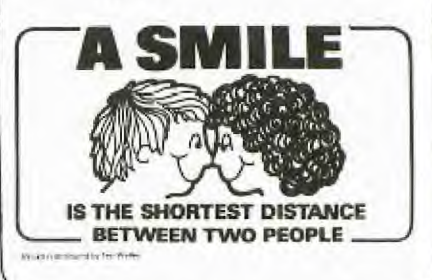

### Jenny's YTULERE NET under 18's page

Hello gang! Well, another year<br>of having fun with your TI.

Firstly, I want to say a<br>special HI! to all the new members who have recently joined TI.S.H.U.G. and Younger<br>Set.

The Younger Set PAGE is dedicated to all Under 18's in this club. A time to share your HIGH SCORES in the Hall Of Fame, plus have your<br>programmes printed in your very own page.

. have received some mail from you, and I have some other good news. But before I share<br>that with you, here is a program for you to type in, called ...

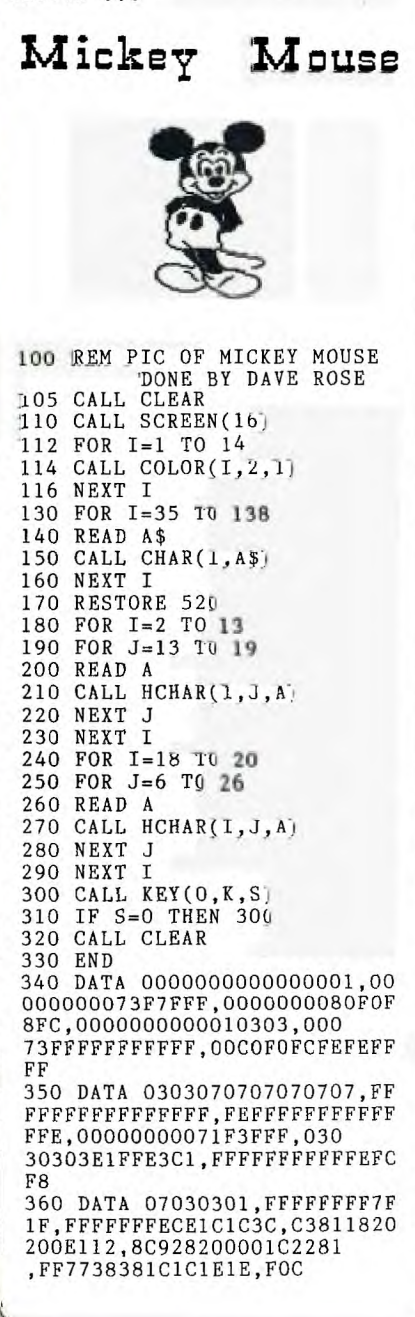

370 DATA 3C3C3E3E3F3F301,202<br>0262727128001,011939391100F8<br>FC,1E3E3E3E41,0000000000 804040 380 DATA 2020202110100807,01 4181404020100F, FCFCF8F000010 6FC, 402050818204186, 4040 390 DATA 0000000103070F0F,00 OFFFFFFFFE7EFD, C2F1F8FEFFFFFF FF.2409F3078FFFFFFF.8000 008080C0C0E 400 DATA OFOF060404080808,80 00387878787161,1F070060F0F0F<br>00387878787161,1F070060F0F0F<br>0F,FFFFFF7B3B131F0F,E0E0 FOFOF8F8FCFC 410 DATA 0808080804040404,01 01, FOEOC, OFOFOF1F1C10101, FOE OEO<sub>8</sub> 420 DATA 0808080403,00100804 02EF1F0F,0000000000FF7FBF,10<br>02EF1F0F,0000000000FF7FBF,10 00000E 430 DATA 00000000001F608.070 3010100C03C03, BFDFDFEFEF77B7 1B, COCOEOEOEOFOF8FC, 1F, 0 0F8060101010638 440 DATA 000101010101,800000<br>0000008040,000C020101,1F0B08<br>0C0A894804,FBF8F00000810 204 F01E0201408,0000000003008<br>0405 450 DATA 20180403,000000807F ,040A19608,081000C020180601, 00000000000003FC,0404040 810608 460 DATA FCFCFCFC3038383C,03 03030300010103, FOFOFOFOCOCOC 000,307878300000007,0000<br>00000000003E,1C1C1C040404040 470 DATA 00000000000000F8.00 60C0C9898F363, C0C0C0C0C0C0F0 F<sub>0</sub> 480 DATA 707010101010107C, 7F 7F41404040417F,0404040507040 41F, F8F860804060307C, 7F7 F41417E40417F, 1F1F0404020201  $01$ 490 DATA 7C7C1010202040C, FCF C, 6303, FOF0, 7C7C, 7F3E, 1F1F, 0 000000000030303,80808080 80E0E0E0 500 DATA 000000000000001C,00 0000000000007,7F7F4141414141<br>7F,1C1C08080808080F,7171 2121202021F9 510 DATA FCFC0400F80404FC.OF 07, F9B8, FCF8<br>520 DATA 35, 36, 37, 32, 38, 39, 4<br>0, 41, 42, 43, 44, 45, 42, 44, 45, 45 , 49, 50, 51, 52, 53 530 DATA 32, 32, 54, 55, 56, 57, 5<br>8, 32, 32, 59, 60, 61, 62, 63, 32, 64 8, 32, 32, 59, 60, 61, 62, 63, 32, 64<br>56, 66, 67, 68, 32<br>2, 32, 74, 75, 76, 77, 78, 32, 32, 79<br>80, 81, 82, 83, 32<br>550 DATA 32, 84, 85, 86, 87, 88, 8<br>9, 90, 91, 92, 93, 94, 95, 96, 32, 97<br>560, DATA 103, 104, 105, 106, 107  $560$  DATA  $103, 104, 105, 106, 107$ <br> $108, 109, 107, 110, 111, 32, 32, 3$ <br> $2, 103, 104, 105, 107, 130, 13$ 1,109,107 570 DATA 112, 113, 114, 115, 116<br>
117, 118, 119, 120, 121, 32, 32, 3<br>
2, 112, 113, 114, 132, 133, 13 ,135,119 580 DATA 122, 123, 124, 125, 126<br>
127, 125, 126, 128, 129, 32, 32, 3<br>
2, 122, 123, 124, 126, 136, 13 7,138,126

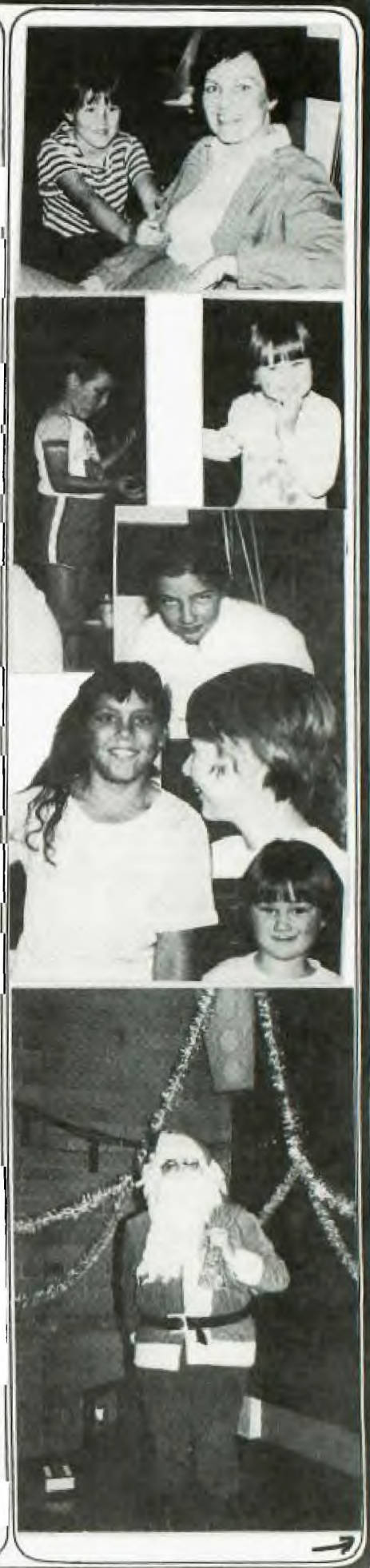

### YOUNGER SET with Jenny

(continued) ...

Did you recognise yourself in those photographs taken at the recent Christmas Party?

Shane has told me that he will be putting more of Party Pictures thoughout this Magazine...so watch out for **them.** 

### Here is a letter from MARK HORNELL of Picnic Point...

Dear Jenny,

My name is Mark and I am a member of TI.S.H.U.G. I have enclosed some of my top for the HALL OF FAME... CATERPILLAR .. 242 and SNAKE 1190. Mum has signed to verify my scores.

CONGRATULATIONS MARK, **I** WILL PUT THEM IN THE BOOK FOR LATER.

Here is another letter, from P.NICHOLLS...he has written to tell us his high score with BUCKROGERS of 120,244. His dad verified this high score..

Now here is a different letter. It is from an up and coming cartoonist called PETER LEES (hope I spelt **that tight)**  aged 12 and a half...

#### DEAR JENNY,

I HAVE REACHED MY HIGH SCORE OF 490300 ON MICRO SURGEON, SO I HAVE DECIDED TO SENT IT IN WITH AN 'IDEA' <sup>I</sup> HAD LAST WEEK...HOW ABOUT HAVING A 'Younger Set' CARTOON MASCOT TO PUT ON YOUR PAGE IN SND ? I HAVE SENT ALSO A FEW CHARACTERS ON THE ENCLOSED SHEET. HERE IS MY FAVOURITE: PETER PARSEC

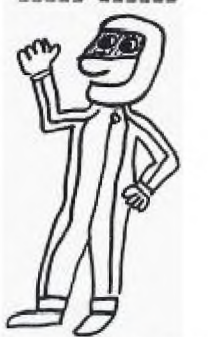

ALTHOUGH YOU MAY THINK OTHERWISE. ALSO, FOR THOSE WHO HAVE TROUBLE GETTING BALLOONS ON XBASIC (yes,party balloons) HERE'S A SAMPLE:"03070F0F1F1F1F1F0F0703

0100010201C0E0F0F0F8F8 F8F8F0E0C08080000000". YOU MAY WISH TO EXPERIMENT WITH IT. PUT THE FINISHED

CHARATOR ON THE SCREEN WITH MAGNIFICATION(3) AND A SPRITE: SOMEONE MAY EVEN COME UP WITH A GAME WHERE YOU HAVE TO SHOOT THE BALLOONS!

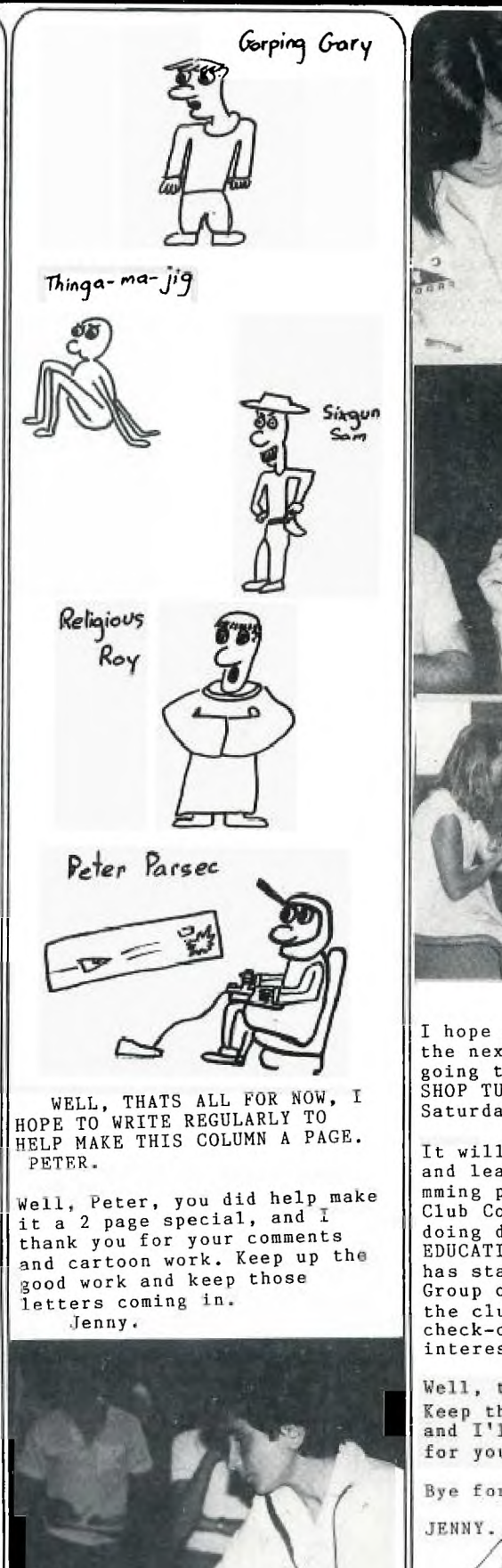

I hope to you'll come along to the next meeting...which is going to be the FULL DAY WORK-SHOP TUTORIAL DAY...on Saturday the 2nd of February. It will be a great day of fun and learning all about programming plus Peter Varga, our Club Co-Ordinator will be doing demonstrations of PLATO EDUCATIONAL SOFTWARE. Peter has started a Special Interest Group of PLATO Users within the club, and you'll want to check-out this very<br>interesting form of Education.

Well, that's it for now. Keep those letters coming in, and I'll have some more fun for you next month.

Bye for **now.** 

w

**P.S. MORE NEWS OF YOUNGER SET IN THIS SND p** *a Going TD BE ON THE BBS* 

r.

### **SHUG PIC'S Sydney News Digest**

In May of this year, we will be 4 years old. And so<br>far, have fast become one of the (if not the) largest<br>Computer User Groups in Australia, With over 1,000 **members and around 120 of them with modems that are**  linked into our very popular TEXPAC Electronic Bulletin<br>Board Service (BBS). Our Auditorium is getting just a<br>bit too large to fit every one in, and so we think we **have found m great MeW %WU° villa We hope to MOVIE into by April or May.** 

We generally have a great deal of fun together at both<br>our Main meeting and our Home Regional get-to-gethers.<br>The photographs we are about to share with you...taken **uy Maurice, are some scenes from these meetings. Oh! by <br>the way, the photo of everyone with their hands up in** the air is not a mass hold-up...Shane took us through **SOW quick stretches after a long talk from one of our gdasta,** 

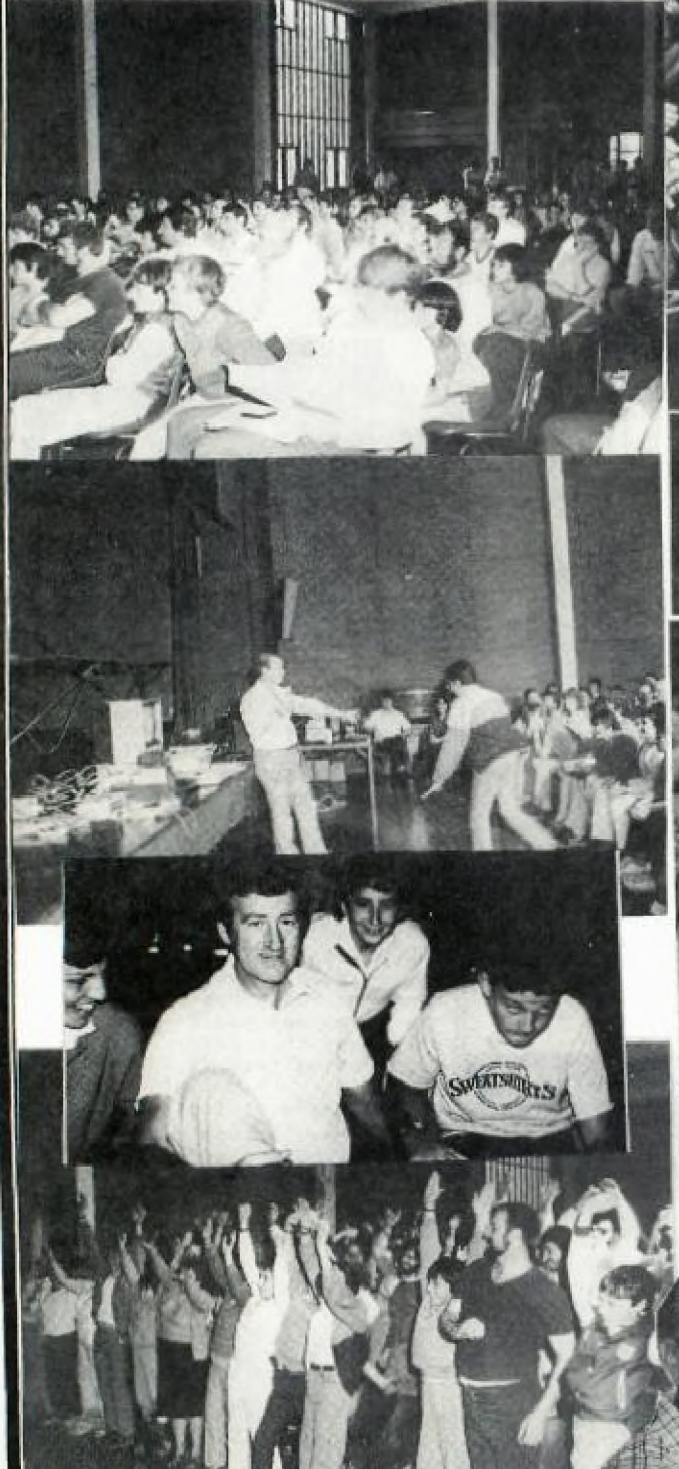

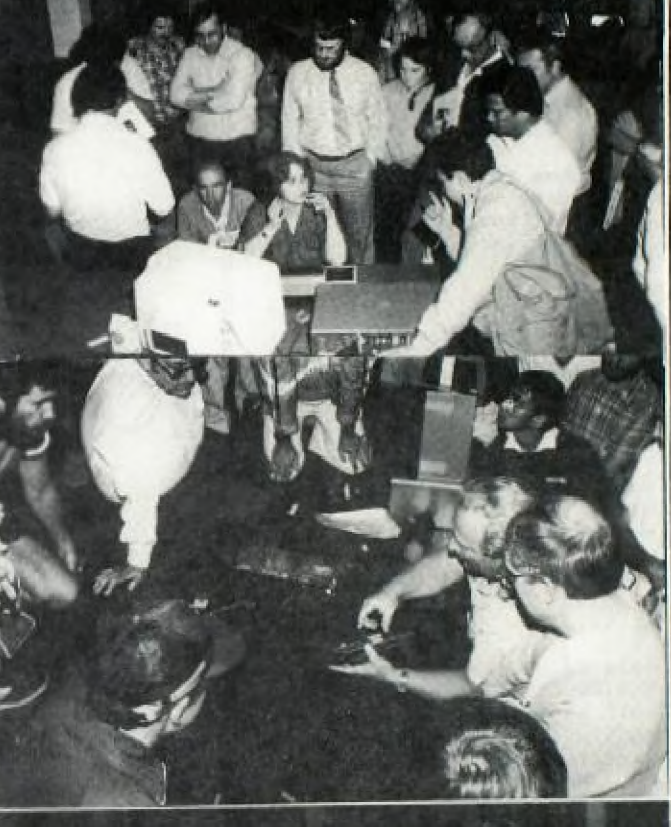

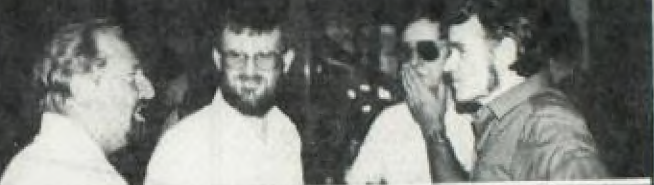

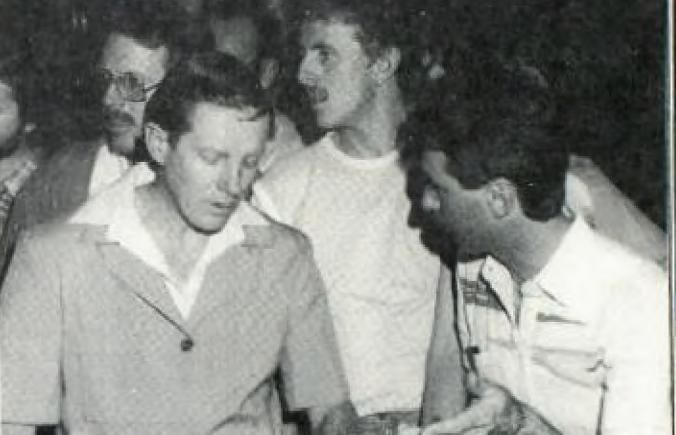

### **:LICkleLI flews Digest**

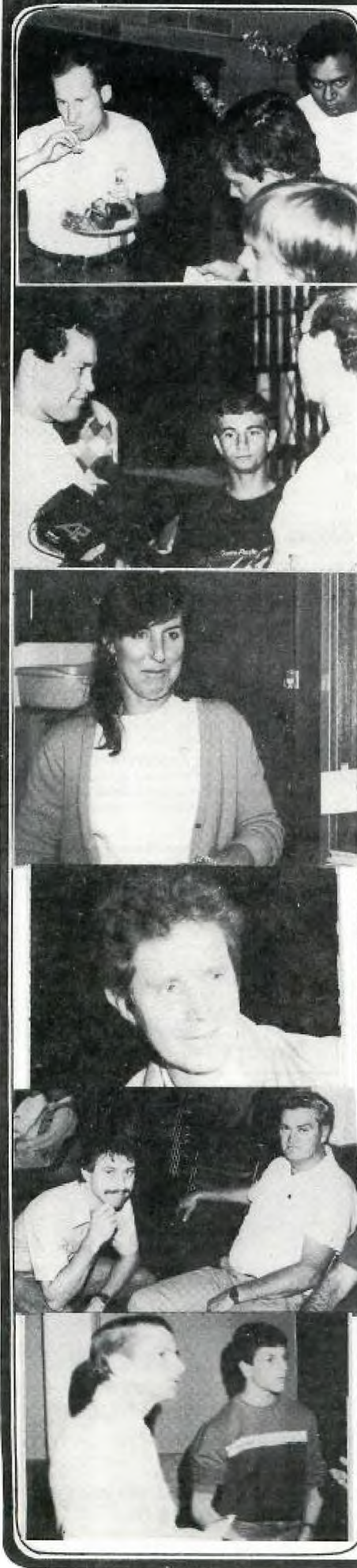

**ERROR HANDLING IN EXTENDED BASIC** 

#### **BY MIKE SLATTERY**

**The following program demonstrates the use of the error handling routine of extended basic. This even Includes 1/0 errors from trying to read from an empty drive.** 

- **100 CALL CLEAR ::ON ERROR 1000 110 OPEN e1:'DSK1.",INTERNAL,**
- **RELATIVE,INPUT**
- **120 INPUT e1:A\$1.1PRFNT A\$**
- **130 CLOSE el ::GOTO 170**
- 140 OPEN #1:"DSK1.AFILE", INTERNAL **INPUT**
- **150 INPUT #1:B\$::PRINT BS 160 CLOSE #1**
- **170 REM REST OF PROGRAM**
- 
- 
- **1000 CALL ERR(CODE,TYPE,SEVER, LINE)**
- **1010 IF LINE<>120 THEN 1020 ::ON ERROR 1000 ::RETURN NEXT 1020 IF LINE<>130 THEN 1030 ::**
- **GOSUB 1100::RETURN 110**
- **1030 IF LINE0140 THEN 1050 1040 PRINT "I/O ERROR ";CODE;'IN LINO;l1ME:NMECK 1-01? DISC NOT PRESENT,':"NOT INSERTED CORRECTLY,NOT":"INITIALISED OR DRIVE DOOR OPEN"::GOSUB 1100::RETURN 1411**
- **1050 PRINT "ERROR 'T,CODE;'IN LINE' ;LINE: <sup>D</sup> CHECX FOR CAUSE'::GOSUB 1100::RETURN 170 1060 END**

#### **1100 CALL KEY(0,A,S)::IF S=0 THEN 1100::OR ERROR 1000::RETURN**

**This program reads the disc name off a disc and prints it. It also reads other information off the disc and prints this.** 

**The program works as follows: If there is a disc drive problem the first error detected will be in line 120 when the program tries to read the information on the disc catalog. The program transfers to line 1010 which resets the error handling routine and returns the program to line 130 to close the file opened in line 110.** 

Line 130 will now cause an error **as the file is apparently not truly open. Line 1020 handles this error and prints a message to tell you to check the drive for the problem and also resets the error handling routine. After the drive has been checked to determine the cause of the error and correct it, press any key to continue and the prgram will read the disc catalog again.** 

**If there is no further error at this stage, the program will go to another part and eventually return LO line 140. If there is another problem the error will be handled by line 1030 which again prints a message and resets the error handling routine before returning to line 140 to read the file again. Note the difference between the** 

**two attempts to read from a disc. In the first instance the error does not occur until the prograri** 

**tixies to read from the file and the file must be closed before it can be reopened again.** 

**i**

**In the second instance the file is never opened at all and thus does not need to be closed before opening again.** 

**NOTE 1: The error handling routine MUST be reset after every error or the program will crash on the next error.** 

**NOTE 2: It is esential to set the error handling routine at the start of the program to ensure all errors are detected before they crash the program. 0,** 

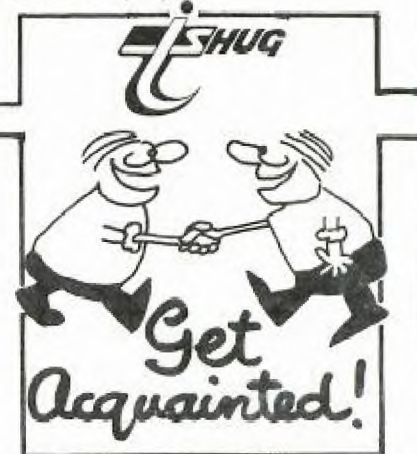

#### **T.I. Printers/Years of trouble Free Service.**

**Texas Instruments printers have**<br> **provided years of trouble-free service at**<br>major airline ticket counters, satified<br>
the fast-paced needs of the international media services and kept the world<br>banking community up-t-older. Printer<br>dependability is the best assurance that<br>you're getting the most for your money.<br>The flood of sophisticated personal<br>computers has created a demand fo

whole new generation of dependable<br>printers that can print data at high **speed, yet also be able to print letter quality correspondence and documents on clenuand.** 

The new 855 can satisfy this seemingly impossible demand. In fact,<br>TI has reliable printers designed for<br>high speed, wide carriage applications

and telecommunications.<br> **The 855 is designed to work with every major brand of personal computer and can handle every printing task from letter quality correspondence, reports and contracts, to spreadsheets,**  charts and graphs, invoices, purchase<br>orders and cheques.

**orders and cheques. .fhe 850 sal isfys all the daily printing lobs where peed and legibility a re important. R nue' drafts of correspondence, internal memos.**  financial documents, accounting<br>records, production orders and time-

keeping record are typical assignments<br>for the hard-working and reliable 850.<br>The 820 Receive-Only model is an<br>ideal standalone printer for<br>telecommunications areas. It can<br>dependably operate unattended and<br>works equally w **the main printer in a message centre, or as a continuous &FL-unbent printer Inc big jobs such as invoices and Other sales**  documentation.

**The 114 has dernonstraIbi that day-in, day-out reliability is a reality. the rough a rid ready 810 'San outstanding** 

**performer for all types of form imprinting and data pnntoms. The Enhanced 1110 adds improved letter quality and graphics to the standard model.** 

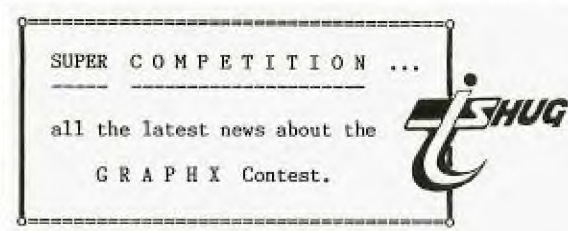

Here is the very latest news concerning the new GRAPHX contest: This event will consist of 3 areas for Jugding by RON DAVIS (Author) & SHANE ANDERSEN...

(1)....\* BEST CLIPBOARD ANIMATION, (2)....\* BEST SCREEN PICTURE, and (3)....\* BEST PRINTABLE PICTURE.

The contest will commence from Saturday 2nd February and will go through to 1st of June. So there is plenty of time for you to buy your copy of GRAPHX and get to work and create a masterpiece.

You can submit as many entries as you like ON DISK, however, when those disks are submitted, they will become property of TI.S.H.U.G. instead of an Entry Fee.

THE PRIZES: If you are a lucky winner of one of the 3  ${\tt sections..you}$  will WIN

(1).....t A complete collection of all entries submitted, and

(2)....\* The very latest GRAPHX UTILITY disk to be marketed by June'85. This GRAPHX UTILITY will feature BANNER PRINTING & EXTRA HUGE PICTURES etc from your GRAPHX program. A sample of this will be show at the FULL DAY TUTORIAL WORKSHOP on Saturday 2nd February. This is one program you will want to get for your GRAPHX program.

Join in the fun...and get your entries in A.S.A.P. to

TI.S.H.U.G. GRAPHX CONTEST. P.O. BOX 595. MARRICKVILLE. N.S.W. 2204.

This competition is for any Australian member of<br>TI.S.H.U.G...and the Judges decision of winners will he final.

If you still haven't obtained your GRAPHX program...it is available from either RON DAVIS (02)7139506 or COMPUTER WAVE P/LTD. 325 George St. Sydney N.S.W. 2000 at a charge of only \$50.00.

There are three versions...\*EXTENDED BASIC. \*EDITOR/ASSEMBLER and \*MINI MEMORY. The latter has a few more Clipboards. You'll require 32k of memory...Disk system. If you wish to submit the SCREEN/PRINTER entry...you will also require RS232/PIO and DOT MATRIX PRINTER.

**JUDGES** 

THE

**G004** Luck. Lets see how creative you can be.

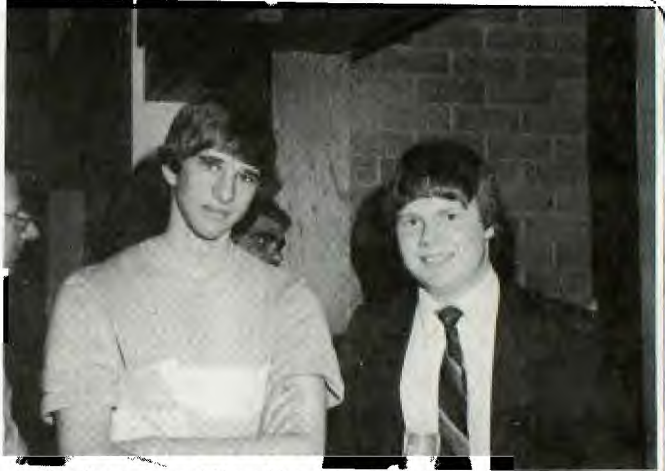

Co-Ordinator. Would you buy a used car from these two? **Now here is a like-able pair if I ever saw one...**<br>This is TRENT from IMAGIC and MARK our BBS

#### Expertise in all areas of Technology

Texas Instruments Corporation's technology base is one of the broadest in the industry, with the company working at state-of-the-art advancements in materials, semiconductor devices and processing, computer systems, software

and geophysical seismic technology. The Corporation has over 50 plants in 19 countries and employs more than 83,000 people worldwide.

#### DATA SYSTEMS

TI is a major supplier of data systems products with an installed base of more than 100,00 computers and one million terminals and printers. A major portion of the company's computer research and development effort is involved with networking and voice recognition.

#### SEMICONDUCTORS

TI remains the world's largest supplier of semiconductors with its emphasis on

service, on-time delivery and quality. CONSUMER PRODUCTS

Calculators and learning aids are an important sector of TI business. The company is the largest supplier of calculators to the US market, and a major supplier to the world market.

MATERIALS & CONTROLS - Areas of technology leadership include clad metals, connectors and electro-mechanical skills.

GOVERNMENT ELECTRONICS TI supplies vital components for airborne radar, infrared and missile guidance technologies. Productivity tools play an important role in design aids, factory automation, etc.

GEOPHYSICAL EXPLORATION TI is involved in the search for energy world-wide, with sophisticated technology being used in all aspects or exploration.

**UNTIL SOMEBODY** 

DOES IT!

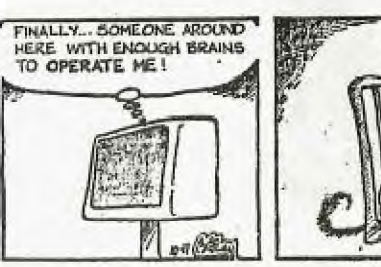

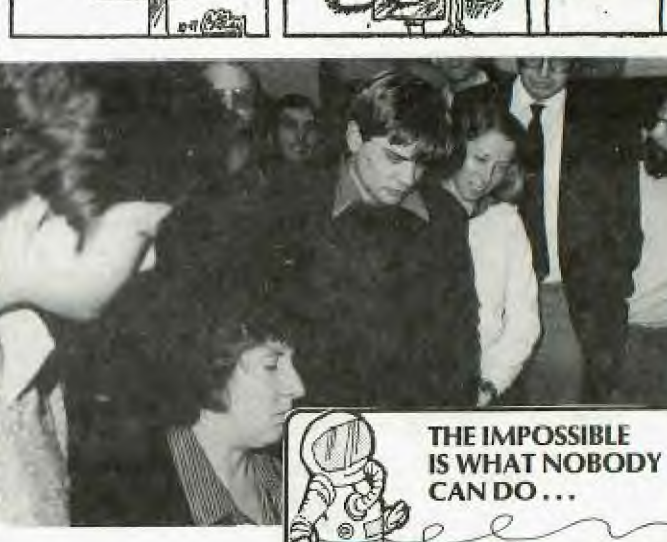

### **Lidnew MOWS Digest**

PLAN TO ATTEND THE NEXT FULL-DAY/TUTORIAL WORKSHOP It will be packed with activities...including the...

# YOUNGER SET GAME COMPETITION FOR THE TUTORIAL WORKSHOP r) X) i CHAMPIONSHIP MATCH

Younger Set (under 18's) are asked to be at the Hall early to Register to compete in this Big afternoon activity of Championship 3D TENNIS, with some great prizes to be **wone.** 

Some of the Guest lecturers will **be as** follows...

- \* Shane Ferrett with ASSEMBLER.
- \* Shane Andersen with MODEM COMMUNICATION.
- \* Mark Nielsen with FILE HANDLING.
- \* Russell Welham with PROGRAMMING MUSIC.
- \* Peter Day with BASIC FOR BEGINNERS.
- \* Tony McGovern with EXTENDED BASIC TUTORIAL.

\* Plus (and please forgive me for this, as I've lost the bit of paper with his name on it...and he's grid his teeth at me..)a class on FORTH.

**At the Nal there ues a** propsal **put foriard for an amendment**  to the Constitution:

it+440~ htgafy, Ce 117101 **4.14.1.1.1.1.14.14** 

**Positinns be made available an the Co-Crdinating**  Counittee for representatives of any Regional Group, The representative to have full voting powers. If the to have full voting powers. representative cannot attend then a vote by proxy to be permitted.

The representative to be known as a District Delegate,

 $M$ oved by M.Tudor seconded by Mel Copeland. Amendment to the motion seconded by Norm Woolven.

#### ARCUMENT FOR THE MOTION:

**The Petitioner, Mel Tudor. her not submitted a statement to the Secretary,** 

#### **ARGIMENT AGAINST:**

**Your Conmittee recommends that the members vote AGAINST**  the proposed amendment. Any member is able to attend the **Executive Meetings, and have a specific item either placed on the Agenda or brought up duripg Cenerel business. At the**  November Meeting it was resolved that Regional Groups outside the Sydney Metropolitan area be self-eupporting and that they **run their group according to their awn requirements.** 

Following on from discussions at the November meeting of **your Co-Ordinating Ccnnittee it los ded.ded to place the following Notice of Motion.** 

The following will be repeated both Morning and Afternoon...so as to attend both:

ASSEMBLER, FILE HANDLING, PROGRAMMING MUSIC, and EXTENDED BASIC.

The class on BASIC FOR BEGINNERS will be conducted from 9:15(sharp) to Lunchtime, as will also the Demonstration of PLATO EDUCATIONAL SOFTWARE.

The afternoon only activities will be(right after, lunch)...MODEM COMMUNUCATION and the YOUNGER SET CHAMPIONSHIP 3D TENNIS PLAY-OFF.

Lucturers are asked to **bring** your own TI HARDWARE, and the club will supply to some, overhead projectors.

MEMBERS: Please note...You will be required to bring those items as listed elsewhere in this publication.

There will be a limit of 250 people to attend this activity, and the entire day is provided with thanks to the members from the Committee of TI.S.H.U.G. Unfortunately, ONLY FINANCIAL MEMBERS will be able to attend. You are asked to be prepared to stay the entire day. Late commers may not be able to attend due to disruptions of classes.

- iN \$3.00 each (or SALE \$2.00 by pringing your • ' **Discount** admission ticket). A TUTORIAL/WORKSHOP MAGAZINE will be provided at a low cost of \$1 each (only 250 printed) filled with programmes to type in, and Tutorials.

#### **\*\*\*\*0\*** son omp **NOME OF MOTION \*\*\*\*1\*\***

The financial year of the Association shall start on the first day of January and end on the last day of December each **year, Moved by 3ofiu %bin= seconded by Terry Phillips.** 

**The chagges. In the wording of the Chnstitultiou required to alto:.** the **EVE5hti.gl Yeair Val be am Eolloma!** 

Under the heading FINANCE will read: (A) The financial **war of the Association shall start an the first day of**  January and end on the last day of December each year.

Under the heading MEETINCS will read: (A) The Annual **Coneral** Meeting **shall** be held in the month of February each **year.** 

#### ABELMENT FOR SECOND NOTICE OF MOTION:

**With the January holiday break it will be easier to have audited accounts ready in time for the kati which will he held**  in February instead of November, Your Committee recommends that the members vote FOR the proposed amendment to the Constitution.

#### **ARIMENT AGAINST:**

A minority on the Committee suggested if a change was to **be made then the new fLnondal. yffr shnuld conform to the**  usual Australian Business Year i.e. end *June* 30th. start **July 1st.** 

#### \*\*\*\*\*\*\*\*\*\*\*\*\*\*\*\*\*\*\*\*\*\*\*\*\*\*\*\*\*\*\*\*\*\*\*\*\*

**In accordance with the Constitution a vote will be taken**  by financial members at the March 1985 meeting.

I then add to this the

program information required

to play the song that I want<br>the computer to play.

Starting with the

I then GOSUB to the

variable for duration then

generate the correct tone .

31 T=Y :: S1=C3 :: S2=E2 ::

S3=CO :: V1,V2=0 :: V3=2 ::

S3=C1 :: GOSUB 26 :: T=@

frequency and finally the

subroutine required to

GOSUB 28 11 T=Z 11

1: S3=E0 11 GOSUB 27

volume level.

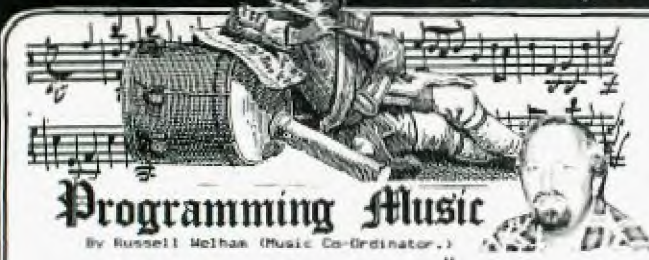

To start the article will write some words about how I write my music programs.

To start with I have a small program which I load into the computer this has the REM statements, all the frequencys allocated to their variables, the variables used for the Duration and the Subroutines to generate the sounds.

\*\*\*\*\*\*\*\*\*\*\*\*\*\*\*\*\*\*\*\*\*\*\*\*\*

- $211$  $\overline{\mathbf{3}}$ !\* EXTENDED BASIC MUSIC \*  $4.18$
- 5 VARIABLES  $\mathbf{H}$ \* 6 18 重
- BY RUSSELL WELHAM.  $\overline{ }$  $1*$ Ħ. 18

ij \*\*\*\*\*\*\*\*\*\*\*\*\*\*\*\*\*\*\*\*\*\*\*\* 11 AF0=779 :: A0=825 :: AS0, BF0=875 :: B0=923 :: C0=982 11 CBO, DFO=1040 :: DO=11  $\alpha$ 2 ## DSO, EFO=1168 ## E0=1237 11 F0=1311 1: FS0, GF0=1389 12 A1=110 11 AS1, BF1=117 11 B1=123 :: C1=131 :: CS1, DF1= 139 11 D1=147 11 DS1, EF1 156 11 E1=165 :: F1=175 1: F S1, GF1=185 :: 61=196

13 A2=220 :: AS2, BF2=233 :: B2=247 :: C2=262 :: CS2, DF2= 277 :: D2=294 :: DS2, EF2 311 11 E2=330 11 F2=349 11 F 82,6F2=370 :: 62=392 14 A3=440 11 AS3, BF3=466 B3=494 :: C3=523 :: CS3, DF3=

554 :: D3=587 :: D83,EF3 II E3=659 11 F3=698 11 F  $622$ S3, GF3=740 :: G3=784 15 A4=880 :: AS4, BF4=932 :: B4=988 :: C4=1047 :: C54, DF4 =1109 :: D4=1175 :: DS4, E F4=1245 :: E4=1319 :: F4=139

7 11 FS4, GF4=1480 11 G4=1568 16 GO=1471 :: GSO, AF1=1559 : : 681, AF2=208 :: 682, AF3=415 II GS3, AF4=831 :: GS4, A  $\mathbb{F}$ 5-1661 :: R-40000

17 X=175 :: Y=X\*2 :: Z=X\*1.5 11 @=X\*0.5 11 GOTO 30

20 CALL SOUND (T, S1, V1) II RET URN 21 CALL SOUND (T, S2, V2) 11 RET

**URN** 

22 CALL SOUND (T, S3, V3) 11 RET LIRN

23 CALL SOUND (T, S1, V1, S2, V2) **RETURN** 

 $\frac{1}{2}$ 24 CALL SOUND (T, S1, V1, S3, V3)

**RETURN**  $\bullet$ 25 CALL SOUND (T, S2, V2, S3, V3)

**11 RETURN** 

26 CALL SOUND (T, S1, V1, S2, V2,

S3, V3) II RETURN 27 CALL SOUND (T, S1, V1, S2, V2,

S3, 30, -4, V3):: RETURN 28 CALL SOUND (T, S3, 30, S3, 30,

53, 30, -4, V3) :: RETURN 29 CALL SOUND (T, S1, V1, S3, 30,

83,30,-4,V3):: RETURN !### SONG START ### 30

32 T=Y :: S1=G2 :: S3=G0 :: GOSUB 29 11 T=2 11 S1=E2 1: S2=C2 :: S3=E0 :: GDSUB 27 11 7=0 11 93=60 11 605 UR 27 33 T=Y :: S1=D2 :: S3=F0 :: GOSUB 29 :: T=Z :: 61=E2 :: S3=F1 :: GOSUB 24 :: T=@ : Si=F2 :: S3=A1 :: GOSUB 24 II T=Y 11 S3=C1 11 GOSUB 24 34 T=Z :: 93=A1 :: 809UB 22 11 T=@ 11 S3=C1 11 GOSUB 22 :: T=Y :: 83=60 :: 608UB 8 11 T=Z 11 S1=B3 11 S2=62 : S3=61 :: GOSUB 26 35 T=@ :: S3=B1 :: GOSUB 26 ## T=Z ## S3\*D1 ## GOSUB 26 1: T=0 1: GOSUB 25 11 T= z :: S1=A3 :: S3=B1 :: GOSUB 24 11 T=@ 11 S3=D1 11 GOSUB 25 36 T=X :: S1=C3 :: S2=C2 :: 53=CO 11 GOSUB 27 11 GOSUB 2 7 11 S3=C1 11 GOSUB 26 : 11 GOSUB 26 11 S3=E0 ::  $T = 0$ **GOSUB 27** 37 T=Y 11 S3=GO 11 GOSUB 28 #: T=Z :: S3=E0 :: GOSUB 28 11 T=0 11 S3=60 11 GOSUB  $\overline{2}$ 38 T=Y 1: S3=C0 1: GOSUB 28 :: T=Z :: S2=E2 :: S3=C1 :: GOSUB 26 11 T=0 11 S3=E0 : GOSUB 27 :: T=Y :: S1=G2 : : S3=60 :: GOSUB 29 The following program plays the Theme for A Country Practice, included in the program is a program from the 99'ER magazine, called Sunrise, used for<br>graphic on the screen.

\*\*\*\*\*\*\*\*\*\*\*\*\*\*\*\*\*\*\*\*\*\*\*\*\*  $\overline{2}$  $8.26$ !\* A COUNTRY PRACTICE. z. 4  $.1*$ BY RUSSELL WELHAM. X 5  $1$ \* SUNRISE DISPLAY. 1\* 6 BY S. T. HOLL. 7 1\* 8 1 米 \*\*\*\*\*\*\*\*\*\*\*\*\*\*\*\*\*\*\*\*\*\*\*\*  $10$ DO=1102 11 EFO=1168 1: FO 11  $=1311$ 12 BF1=117 :: C1=131 :: D1=1 47 :: EF1=156 :: E1=165 :: F  $1=175$  11  $61=196$ 13 A2=220 :: BF2=233 :: B2=2 47 11 C2-262 11 DF2-277 1: D 2=294 :: EF2=311 :: E2=330 : : F2=349 :: FS2, GF2=370 :: G  $2 = 392$ 14 A3=440 11 BF3=466 11 B3=4 94 11 C3-523 11 DF3=554 11 D 3=587 11 EF3=622 11 E3=659 1 : F3=698 :: FS3, GF3=740 :: 6  $3 = 704$ 15 A4=880 :: B4=988 16 60=1471 :: AF1=1559 :: AF 2=208 11 AF3=415 :: AF4=831 17 X=250 11 Y=X\*2 11 @=X\*0.5 11 FLAG=0 18 CALL PICTURE 19 GOTO 26 20 CALL SOUND (T, S1, V1):: RET **URN** 21 CALL SOUND (T.S3, V3) :: RET **URN** 22 CALL SOUND (T, S1, V1, S3, V3) **:: RETURN** 23 CALL SOUND (T, S1, V1, S2, V2, 53.V3) :: RETURN 24 CALL SOUND (T, S1, V1, S2, V2, 53, 30, -4, V3) :: RETURN 25 CALL SOUND (T, S1, V1, 53, 30, S3.30,-4,V3):: RETURN 26 !\*\*\* SONG START \*\*\* 27 T=X 11 S1=B3 1: V1,V2=0 1<br>1 V3=3 11 GOSUB 20 11 S1=D3 ## GOSUB 20 :: S1=G3 :: GOSU B 20 11 10P-28 81=D3 11 82=B3 11 83=G0 1 : GOSUB 24 :: S3=D1 :: GOSUB 23 11 53=61 1: GOSUB 23 11 S3=A2 :: GOSUB 23 29 S1=B3 :: S3=B2 :: GOSUB 2 1 :: GOSUB 22 :: S1=D3 :: S3 =D2 :: GOSUB 22 30 S1=C3 11 S2=A3 11 S3=G0 : 608UB 24 :: 83=D1 :: 608UB<br>23 :: 83=A2 :: 608UB 23 :: S3=B2 :: GOSUB 23<br>31 S3=C2 :: GOSUB 21 :: 51=A 3 11 GOBUB 22 1: S1=C3 1: GO SUB 22 11 S1=E3 1: 60SUB 22 32 S1=A4 11 S2=C3 1: S3=D0 1 : GOSUB 24 :: 83=D1 :: GOSUB 23 11 93=A2 11 606UB 23 11<br>T=@ 11 61=63 11 606UB 23 11 Si=FS3 11 GOSUB 23 33 T=Y ## S1=E3 ## S3=C2 ## GOSUB 23 11 S1=FS3 :: 60SUB ウス 34 T=X 11 S1=D3 :: S2=A3 :: S3=G0 11 GOSUB 24 :: S3=D1 : GOSUB 23 11 S3=61 1: GOSUB 23 | 1 S3=A2 :: GOSUB 23 35 S3=B2 11 GOSUB 21 :: S1=B 3 11 GOSUB 22 1: S1=D3 1: GO SUB 22 11 S1=63 :: GOSUB 22 36 S1=D3 :: S3=G0 :: GOSUB 2<br>4 :: S3=D1 :: GOSUB 23 :: S3 =61 II GOSUB 23 :: S3=A2 :: **GOSUB 23** 37 83-82 11 605UB 21 11 S1=B 3 11 GOSUB 22 11 S1=D3 11 S3 =D2 11 GOSUB 22 11 S1=G3 11 **GOSUB 22** 

47 S1=A4 :: S2=F3 :: S3=G0 : : 60SUB 24 :: 63=61 :: 60SUB 23 :: 51=84 :: 52=63 :: 53= GO :: GOSUB 24 :: S3=G1 :: G OSUB<sub>23</sub> 48 S1=63 :: S2=E3 :: S3=C1 1 GOSUB 23 :: S3=61 :: GOSUB<br>23 :: S3=C2 :: GOSUB 23 :: S1=B3 :: S2=G2 :: S3=B2 :: G **DSUB 23** 49 S1=D3 :: S3=D2 :: GOSUB 2 3 :: S1=C3 :: S3=C2 :: GOSUB 23 11 S1=B3 11 S3=B2 11 GOS UB 23 :: S1=62 :: S2=E2 :: S 3=61 11 GOSUB 23 50 S1=63 :: S2=EF3 :: S3=F0<br>:: GOSUB 24 :: S3=F1 :: GOSU<br>B 23 :: GOSUB 23 :: GOSUB 23 11 GOSUB 23 11 GOSUB 23 11 **GOSUB 23** 51 S1=F3 :: S2=D3 :: GOSUB 2 52 S1=EF3 : 1 S2=C3 : 1 S3=F0 :: GOSUB 24 :: S3=F1 :: GOSU<br>B 23 :: S1=F3 :: S2=D3 :: S3 =F0 :: GOSUB 24 :: S3=F1 :: **GOSUB 23** 53 S1=G3 :: S2=EF3 :: S3=F0 11 GOSUB 24 :: S3=F1 11 GOSU B 23 :: S1=A4 :: S2=F3 :: S3 =F0 1: GOSUB 24 1: S3=F1 1: **60SUB 23** 54 Si=F3 :: S2=D3 :: S3=BF1 1: GOSUB 23 1: S3=F1 1: GOSU B 23 :: S1=A3 :: S2=F2 :: S3<br>=A2 :: GOSUB 23 :: S1=BF3 :: S3=BF2 :: 60SUB 23 55 S1=C3 :: S3=C2 :: GOSUB 2 3 11 S1=BF3 11 S3=BF2 11 GOS UB 23 1: S1=A3 11 S3=A2 11 5 DSUB 23 :: S1=F2 :: S2=D2 :: 83=F1 :: GOSUB 23 56 T=Y+Y :: S1=E2 :: S2=D1 : : S3=D0 :: V2=3 :: GOSUB 24 II T=X II S1=FS2 II GOSUB 24 :: S1=B3 :: GOSUB 24 57 S1=D3 11 GOSUB 24 11 S1=G<br>3 :: GOSUB 24 58 51-D3 :: 52-B3 :: 53-50 : : V2=0 :: GOSUB 24 :: S3=D1 II GOSUB 23 II 53\*61 II GOSU B 23 :: 53=A2 :: GOSUB 23

38 Si=C3 :: S2=62 :: S3=60 :

: GOSUB 24 :: S3=E1 :: GOSUB

23 :: S3=A2 :: GOSUB 23 ::

39 S3=C2 :: 60SUB 21 :: 51=A<br>3 :: 60SUB 22 :: 51=C3 :: 60

SUB 22 :: S1=E3 :: GOSUB 22

40 S1=A4 :: S2=C3 :: S3=D0 :

23 11 83=A2 :: 608UB 23 11<br>T=@ :: 81=63 :: 608UB 23 ::

41 T=Y :: S1=E3 :: S3=C2 ::

GOSUB 23 :: S1=FS3 :: GOSUB

42 T=X :: S1=63 :: S2=D3 ::

23 :: 53=A2 :: GOSUB 23

53-60 :: 60SUB 24 :: 63-D1 :<br>: 60SUB 23 :: 63-61 :: 60SUB

43 S3=B2 :: GOSUB 23 :: Si=B

3 :: GOSUB 22 :: S1=D3 :: GO

SUB 22 11 51=63 11 605UB 22

44 S1=A4 :: S2=F3 :: S3=D1 :

: GOSUB 23 :: S3=A2 :: GOSUB

23 :: S3=D2 :: GOSUB 23 ::

45 T=Y #: S3=F2 #: GOSUB 23

46 T=X :: S1=F3 :: S2=D3 ::

S3=G0 :: GOSUB 24 :: S3=G1 :

: GOSUB 23 :: 51=63 :: 52=E3

1: S3=G0 1: GOSUB 24 1: S3=

## 51-63 :: S2-E3 ## 606UB 2

GOSUB 24 :: S3=D1 :: GOSUB

S3=B2 :: GOSUB 23

S1=FS3 1: GOSUB 23

S3=E2 11 GOSUB 23

51 ti 5DSUB 23

23

59 83=B2 :: 60SUB 21 :: 61=B<br>3 :: 60SUB 22 :: 51=D3 :: 63  $= D2$ :: 608UB 22:: 81=63:: **GOSUB 22** 60 S1=C3 :: S2=A3 :: S3=60 : : GOSUB 24 :: 53=E1 :: GOSUB 23 :: 53=A2 :: 60SUB 23 :: S3=B2 11 GOSUB 23<br>61 S3=C2 11 GOSUB 21 11 S1=A 3: 1 605UB 22: 1 51=C3: 1 60<br>SUB 22: 1 51=E3: 1 605UB 22 62 S1=A4 :: S2=C3 :: S3=D0 : : 60SUB 24 :: 53=D1 :: 60SUB 23 11 83=A2 1: GOSUB 23 11<br>T=@ 11 S1=G3 11 GOSUB 23 11 S1=FS3 11 GOSUB 23 63 T=Y 11 S1=E3 11 S3=C2 11 GOSUB 23 11 S1=FS3 :: GOSUB 23 64 T=X 11 S1=D3 11 S2=B3 11 S3=60 :: GOSUB 24 :: S3=D1 : : GOSUB 23 11 S3=61 11 GOSUB 23 :: 63=A2 :: 60SUB 23 65 S3=B2 11 GOSUB 21 1: S1=B 3 11 GOSUB 22 11 S1=D3 11 GO SUB 22 11 S1=63 1: GOSUB 22 66 S1=D3 ## S2=B3 ## S3=G0 # : GOSUB 24 1: S3=D1 :: GOSUB 23 :: 83=G1 :: GOSUB 23 :: S3=A2 ++ GOSUB 23 67 S3=B2 11 GOSUB 21 11 S1=B 3 11 GOSUB 22 11 S1=D3 11 S3  $= D2$  :: GOSUB 22 :: S1=G3 :: **GOSUB 22** 68 S1=C3 11 S2=A3 11 S3=60 1 : GOSUB 24 :: S3=E1 :: GOSUB 23 11 S3=A2 11 GOSUB 23 11 S3=B2 11 GOSUB 23 69 83=C2 11 GOSUB 21 11 S1=A 3 11 GOSUB 22 11 S1=C3 11 GO SUB 22 :: S1=E3 :: GOSUB 22 70 51=A4 1: S2=C3 :: S3=D0 1 : 60SUB 24 11 53=D1 11 60SUB<br>23 11 53=A2 1: 60SUB 23 11<br>T=@ 11 51=63 1: 60SUB 23 11 S1=FS3 :: GOSUB 23<br>71 T=Y :: S1=E3 :: S3=C2 :: GOSUB 23 11 S1=FS3 11 GOSUB つて 72 IF FLAG=1 THEN 76 73 T=X 11 S1=63 11 S2=D3 11 S3=60 :: GOSUB 24 :: S3=D1 : 605UB 23 :: 53=61 :: 605UB 23 :: S3=A2 :: GOSUB 23 74 S3=B2 :: 60SUB 23 :: 51=B<br>3 :: 60SUB 22 :: 51=D3 :: 60 SUB 22 11 S1=G3 11 GOSUB 22 75 FLAG=1 11 GDTD 28 76 T=X 11 S1=63 11 S3=EF0 11<br>60SUB 25 1: S1=F3 11 S3=BF1<br>11 GOSUB 22 11 S3=EF1 11 GO SUB 22 11 S1=EF3 11 S3=61 11<br>605UB 22 77 93=BF2 1: GOSUB 22 1: S1= BF3 11 83=EF2 :: 60SUB 22 11<br>60SUB 22 11 S1=62 :: 60SUB ララ 78 GOBUB 22 :: S1=F2 :: GOBU<br>B 22 :: GOBUB 22 :: S1=EF2 : : 60SUB 22 79 606UB 22 :: 51=BF2 :: 606<br>UB 22 :: 606UB 22 :: 51=61 : : 608UR 22 BO T=Y#4 :: S1=B2 :: S2=61 : I 53-50 II GOSUB 24 81 60TO 81  $B2 10P+$ **83 SUB PICTURE** 84 DATA 32, 42, 2, 3, 88, 6, 0, 0, 0  $.10$ 85 READ SKY, STAR, FGC, CHSET, S UN, SUNRISE, SUNHI, ONN, OFF, WC **86 CALL CLEAR** CALL SCREEN(2) 87

BB GOSUB 127

89 CALL COLOR(1,2,2)

Sydney News Digest the Suprantist 92 F6\$="FFFFFFFFFFFFFFFFFFF 93 BG\$="00000000000000000" 94 FOR DARK=1 TO 50 95 CALL HCHAR(23,1,SKY,32) 96 CALL HCHAR (23, RND\*30+1, ST AR, 1) 97 PRINT : 98 GOSUB 150 99 NEXT DARK 100 BGC=FGC 101 DATA 15, 9, 11, 4, 5, 6, 6, 6, 6  $\cdot$  0 102 READ FGC 103 IF FGC<>0 THEN 105 104 SUBEXIT 105 CHSET=CHSET+1 106 IF CHSET<7 THEN 10B 107 CHSET=2 108 CALL COLOR (CHSET, FGC, BGC 109 IF FGC<>SUNRISE THEN 111 110 ONN=1 111 FOR EIGHTH=1 TO B 112 PATTERNS=SEG\$ (FG\$, 1,2%EI GHTH) &SEG\$ (BG\$, 1, 2\* (B-EIGHTH  $\rightarrow$ 113 SKY=(CHSET+3) \*8+EIGHTH-1 114 CALL CHAR (SKY, PATTERNS) 115 CALL HCHAR (23, 1, SKY, 32) 116 IF OFF+(1-ONN) THEN 124 117 SUNHI=SUNHI+1 118 SWIDE=SUNHI 119 IF SWIDE<5 THEN 121 120 SWIDE=9-SWIDE 121 CALL HCHAR (23, 17-SWIDE, S  $UN, 2$ \*SWIDE) 122 IF SUNHI<B THEN 124 123 OFF=1 124 PRINT : 125 NEXT EIGHTH 126 GOTO 100 127 CALL MAGNIFY(4) 128 RANDOMIZE 129 CALL CHAR(140, "FFFFFDF1E  $1E1FFC1")$ 130 CALL CHAR(141, "CICICICIF FFFFFFF") 131 CALL CHAR (142, "FFFFBFBFB 787FF83") 132 CALL CHAR (143, "B3B3B3B3F FFFFFFF") 133 FOR I=1 TO 5 134 SKYLINE(I)=185 135 NEXT I 136 FOR SP=1 TO 10 137 I=INT(1+RND#5) 138 SKYLINE(I)=SKYLINE(I)-32 139 CALL SPRITE (#SP, 140, 2, SK YLINE(I), 32+32#I) 140 NEXT SP 141 CALL CHAR(132, "000000000 0000080\*) 142 CALL CHAR (133, "630808000 1000000") 143 CALL CHAR(134, "000000000  $0000080")$ 144 CALL CHAR (135, "0000000000 1C61010") 145 CALL CHAR(136, "000000000 0000000") 146 CALL CHAR(137, "001400000 0000000") 147 CALL CHAR (138, "000000000 0000000") 148 CALL CHAR (139, "000000000 0002800\*) 149 RETURN 150 IF DARK-12#INT(DARK/12)< >2 THEN RETURN 151 WC=WC+1 :: UP=-2-RND\*8 : : RT=-15+RND#30 152 CALL SPRITE(#WC, 132, 2, 16  $1, 83, UP, RT$ 153 CALL SPRITE (#WC+7,136,7, 161, 83+RT/4, UP, RT) 154 RETURN 155 SUBEND

**THUG MONTHLY SOFTWARE AWARDS** 

**ARE YOU fROGRAMMER?** *1'o/typo .* 

**SUPER** 

Each month, we Inct a<br>SOFTWARE COMPETIT (all<br>entrants receive a selection<br>of any three of their choice<br>from the Library, and can, if<br>chosen to be the winner of<br>that month's contest, win up<br>details---><br>details--->

THE AWARD OF THE MONTH: **Por the best program**<br> **wupplied, which will have a**<br> **value of 850 Sntrice will be**<br> **limited** to financial<br> **TI.S.H.U.G. members, and anyone ran enter,** 

THE JUNIOR AWARD OF THE<br>MONTH: For original entries by our YOUNGER SET under 18<br>members. These the written by you, and WORK<br>you loose points for work bugs - infact, that gees for<br>bugs - infact, that gees for<br>category). The prize will be<br>\$30 per month, unless JENNY<br>\$30 per m AWARDS, then the prizes could ne even more in value.

ROOKIES AWARD OF THE<br>MONTH: For any member of this<br>group who has had his or her<br>computer for less than 6<br>months. The prize will be \$20.

Like all competitions,<br>there are conditions and<br>rules, which are as follows:<br>(1)The entry must be of<br>your own work, not a copy of

someone elses program. (2)The program must run on any commercially available TI-99/4 or 4A equipment which is available **in Australia.** 

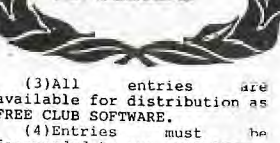

**DFTWARE AWARDS** 

(3)All entries are<br>available for distribution associated row distribution as<br> $(4)$ Entries Cross must<br>forewarded to our LIBRA<br>ADDRESS: P.O.BOX<br>MARRICKVILLF ...W. 2204 when<br>the MONTHLY ...<br>the MONTHLY ...<br>the MONTHLY ...<br>th

the 3 best entries in each<br>
class for presentation to the<br>
- THE FINAL,<br>  $\frac{BE}{T}$  THE FINAL,<br>  $\frac{1}{T}$ , If there are more<br>
entries in any group, they<br>
entries in any group, they<br>
may, at their discretion<br>
increase the nu

(8)No **rime entry May win**  more than one **award.** 

So, there you have it.<br>You hay noticed, that point in past couple of<br>your hay noticed, there has been no<br>judging of these awards. The<br>reason is, that there has<br>been very little responce.<br>We don't want to believe that<br>we no

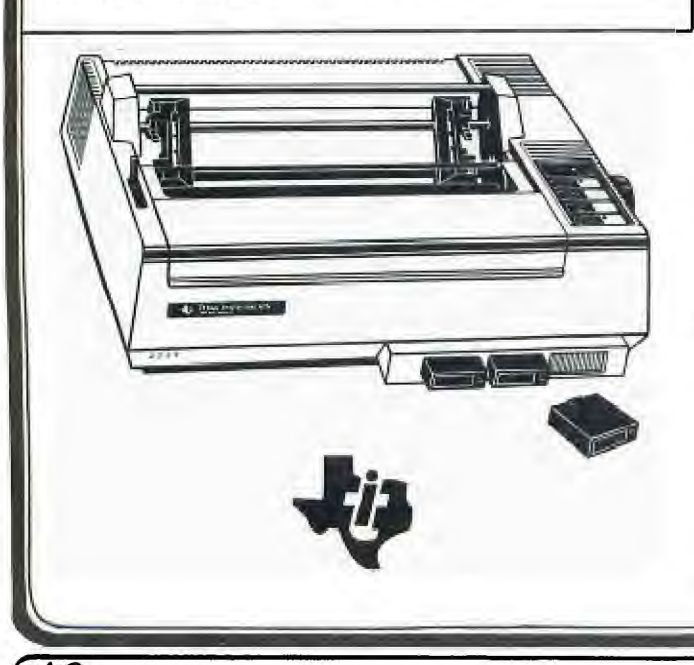

fecretary's Notebook with

I hope you all had a good Christmas and New Year, 't have received a number of entries to my cursor' problem. Andrew McCallum has kindly volunteered to input all the programs, which were submitted on paper. I hope to be able to announce the winner in the next issue of SND as this column has to be with the Editor by the first week in January. Looking ahead to March The Fourth Australian Personal Computer Show will be held at Centrepoint here in Sydney March 13-16th. As in previous years TISHUG will have a stand in the Computer Club Corner. We are looking for volunteers now to make a commitment to work at the stand and help with the moving in and out of equipment. We have got 100 free passes for this show to give away. The normal entrance fee is \$5 so **if** you want to save send me a stamped addressed envelope with a note telling me whether you want one or two tickets.

We intend to make a big effort to try and increase our membership, which has recently started to decline, the first time this has happened since the club was formed three and a half years ago. At the November committee meeting it was decided to advertise on a monthly basis in the Sunday Telegraph. There are a lot of TI 99/4A Users out there who do not know this club exists.

Your committee decided to proceed with an application to hire the Burwood RSL club's Main Auditorium for our monthly meetings. Located within 500m of the Burwood railway station, this new venue will be nearer to the majority of our members,who live in the Western<br>Suburbs. Unfortunately extensive-alterations-to-the Unfortunately extensive alterations to the Hall are scheduled to start early in 1985 and it will not be possible for us to make the move until July at earliast. We will have access to a large projection TV unit so that we will be able to show the monthly software competition entries more effectively than at present. At the meeting a complaint was received from one of our members, concerning the presentation of his program at the November meeting, It was agreed that in future, entrants would be given the opportunity to demo. their own programs. Also the judging of programs will be modified to have a total of ten points awarded for mach of five categories for a maximum score of SG points. The categories will be:

1.EASE OF USE 2.ENGROSSMENT 3.GRAPHICS 4.0RIGINALITY 5.PLAYABILITY

A decision was made to assist Regional groups outside the Sydney area with club software. The general concensus was that all our Regional Groups should be self supporting. Those members who attended the AGM will recall there was a motion passed concerning a proposed amendment to the Constitution. Details of this and another amendment concerning a change in the financial year follow this article.

Our friend Jim Peterson from TIGERCUB SOFTWARE, 156 Collingwood Ave., Columbus OH 43213. has sent us some more tips to pass on to TISHUG members. A new catalogue is now available. It contains over 130 programs in Basic and XB at only US\$3 each plus postage and packing. We have published some of his tips from time to time but you now have the opportunity to purchase a disk full of the entire contents of his first 14 newsletters. The cost for the disk containing 50 programs, routines and files is US\$15 postpaid. TISHUG members who order before the end of February will receive a 10% discount. You may place your orders on the club shop and we will forward them in bulk direct to Tigercub.

Also available is a disk called Nuts and Bolts. It should be very useful for those of you who program.<br>There are 100 XB utility subprograms in MERGE format. ready for you to merge into your own programs,

### **3LicInew flews Digest**

Contents include 13 type fonts, 14 text display routines, 12 sorts and shuffles, 9 data saving and<br>reading routines, 9 wipes, 8 pauses, 6 Music, 2 protection, etc. etc., all for just US\$19.95. When placing your order direct with TISHUG add 15% to the prices quoted to cover the exchange costs and remit in Australian dollars.

Now to my mail: Russell Bell from Taree writes:"In the October issue of SND a question was asked about what happens after level nine in Fathom. Well Fathom is only a nine level game at the end of which there is a message displayed 'Congratulations in successfully completing the nine levels of Fathom'. This is printed on a black screen in white letters and on the left there is the games bird and on the right the curved dolphin with water splashes around it. When this appears the options of pressing REDO or BACK also appear. I hope this sets the man's mind at ease!

Ross Tickner from Toormina writes: " I only visit Sydney on business and with a tight schedule this does not allow me to attend any of your meetings. The SND is read as soon as it is opened. I intend to upgrade my TI99/4A to help me run my small business. Can you give me some details of software, which would have the ability to handle a 1000 customer mailing list." The answer is that there is some very good software for small business available from Lindley and Associates. A review of the TI-COUNT software was given in the November issue of the SND. There is also a mailing list program, which the club is planning to use, after someone has written a program to convert the PRK files to DIS/VAR 80 format. Incidentally if you want to make the writing of programs easier you can convert the program format to DIS/VAR 80 format by using the command LIST "DSKn.XXXXXXXXXX" where n=disk number and XXXXXXXXXX is any filename, after loading the program into memory. The file can then be read by TI-WRITER or the EDITOR/ASS and the full editing resources of this software made available to you. After you have finished editing your program the following program, courtesy of the Cin-Day User Group, can be used to convert the file info a MERGE format.

100 !TRANSLATOR 110 ! ORIGINAL PROGRAM BY JOHN HAMILTON 120 !CENTRAL IOWA USA 130 IMODIFIED by FREDERICK HAWKINS 140 !LEHIGH 99'ER 150 !THIS VERSION BY ED YORK 160 **!CIN-DAY USER GROUP** 340 DISPLAY AT(6,10)ERASE ALL:"TRANSLATOR" :: DISPLAY AT(10,1) :"ENTER FILE TO BE CONVERTED:" "DSK1." :: ACCEPT AT(12,6)SIZE(10):A\$ 350 DISPLAY AT(14,1):"ENTER FILE TO BE MERGED:" •: "DSK1." :: ACCEPT AT(16,6)SIZE(10):B\$ :: OPEN #1:"DSK1."&A\$ :: OPEN #2:"DSK1."&B\$,VARIABLE 163 360 LINPUT #1:C\$ A=POS(C\$," ",1):: ON ERROR 400 :: B=VAL(SEG\$(C\$,1,A)) 370 ON ERROR 390 :: C=INT(B/256):: A\$=CHR\$(B-C6) 380 PRINT #2:CHR\$(C);A\$;CHR\$(131); SEG\$(C\$,A+1,80):CHR\$(0):: GOTO 360 390 PRINT #2:CHR(255);CHR\$(255) :: CLOSE #2 :: DISPLAY AT(22,6):"PROCESS COMPLETED!'' :: END 400 ON ERROR 390 :: RETURN 360 John Kerr, a new member from Aldgate South Australia writes: "One of our most treasured software items is the complete set of Adams Adventure cassette tapes. They have proved excellent both for entertainment and also for training in logical thinking for our two school age kids (not to mention their ageing parents). When we purchased our disk system early this year one of the first priorities was to transfer our cassette programs to disk. The primary reason was, of course, because disk based programs are so much faster and more convenient to use than cassettes. Additionally I felt that disks were probably more reliable than cassettes especially as we occasionally experienced loading difficulties with some of our cassette tapes. Well all went well until we tackled the Adams

Adventure tapes which try as we might we just can't transfer to disk. I wouldn't feel so bad if we could

produce backup tapes but we can't even do that. As\ these tapes do get quite a lot of use and often at the hands of inexperienced young operators I am dreading the day when one fails as we have absolutely no backup. So my question is can you offer me any advice on how to backup these tapes, preferably to disk but even to cassette would do. Needless to say my backups would be for my own private use and in any case the adventure programs are useless to third parties without the TI module." The answer is if you attach the Tunnels of Doom module, and then select option 3,

load your cassette program into memory, then go <FCTN> 9, you will be able to save the entire program to Diskette as per its menu.

Next month T will pass on some interesting procedures for all those members with a bare bones system, which will allow you to access sprites without XB. This information has come to us from Marcello Zannini, of the Italian User's Group.

Running out of memory.

John Robinson.

Hon. Secretary

H1111 lllllllliiiiiillillll : HIGH DUALITY MODEM FOR P.E.BOX 11. 1111 11: 1111 1111 1111 1111 1111 1:11 1111 <sup>111</sup>

Now you can talk to the World with this new Modem ON A CARD. A Direct connect Modem that fits neatly out-of-sight in your Peripheral Expansion Box.

Built for extra-long life and reliable performance. This Modem uses SPECIAL QUALITY **COMPONENTS** (I.E.Metal Oxide film resistors and Tantalum Capacitors used through-out).

Commercially built modems costing much more, do not use these quality companants unless built to Government specs,

By using the latest technology Modem Chip(I believe this is the ONLY Modem on the market using this chip) and simple design which has now been well proven by our own TI.S.H.U.O. TEXPAC-BBS Communicators.

have been able to keep the price to well that of most others.

So before you buy, compare the quality and price. These modems are built entirely by me, so supplies are very limited,

PHONE:(UsernamelPETESAKE) on CO2J3585•02 a/h. TI Users in Queensland, contact HUMPHREY LINDLEY (07)26,6161.

--- UNBEATABLE PRICE & QUALITY ----

**\*\*\*> GUMMI) SO ON -C\*\*\*\***  Stand-a-lone MODEM which does not need RS232 for older \$200. Don't MIS., **your**  next **SND for furth•r** 0i tails,

HUG

TIS.H.U.G. SHOF with Terry

Greetings to all members and welcome to the first SHOP column of 1985. I sincerely trust that all members had a happy Christmas and that the new year has been prosperous so far.

On sale at the February meeting will be two tapes. Numbers<br>1985/1 and 1985/2 containing the following programs. Also on  $dsih$ 

1985/2

1985/1

3D Maze Calculator Challenge Decisions Running Horse<br>Naughts/Crosses Mail List Personal File Parachute Phone Costs Siam Savings Sprite Buildes Stone Stepper Victoria Sewer

VCE Filer Also at the February meeting I will have the high speed tape copier to exchange any faulty tapes from Number 15 onwards. Also as this is a full day workshop there may be time to download some software so bring

On sale at the shop will be the following items:

Issue #5 of Home Computer Magazine at \$6 each.

a blank tape with you.

Cartridge Expanders - price to be determined but around the \$44 area.

Super Duper Disk Copiers also at about \$44 each.

Console Writers word processors<br>no peripherals apart from a<br>printer required about \$50 - \$55 each.

Millers Graphics Smart Programming Guide for Sprites at \$8 each.

The Best of 99'er at \$25 each.

A few copies of Introduction to Assembly language remain at a<br>cost of \$23 each and Programs<br>for the TI at \$21 each.

The following software items will also be on sale:

No Frills Spreadsheet with 9 pages of documentation - Tape 56, Disk \$8.

Torpedo Attack a fine fast speed game written in Extended Basic on tape at \$10 each.

Three new games from Pewterware<br>- Tractor Follies, Fast Frog and<br>Norbert all written in Extended Basic at \$10 each.

Remember you can select any 3<br>programs from our commercial<br>range for only \$25, a saving of<br>\$5 bd individual prices.

Plenty of disks are available at the good value<br>price of \$25 per box of 10.

Cassette Reversing Plugs are available at \$5 each. These will be a must if using the No Frills Spreadsheet and your plug will<br>presently not control the tape recorder

The latest issue of Softex Magazine will also be on sale at \$4 each.

THE LATEST COMPUTERISED BUSINESS SOLUTIONS FROM TEXAS INSTRUMENTS

When it comes to choosing a computer for your business and professional needs<br>a TI Professional Computer can help you<br>get more done, more efficiently than ever pet mo The TI Professional Computer is

available both in desktop and portable<br>models. Whether you work for a large organisation, a growing company or<br>yourself, a TI Professional Computer will help you work faster and more<br>productively.

productively.<br>There are hundreds of professional<br>and business programs to help the user<br>handle virtually every task including<br>spreadsheets, word processing, data ba<br>management and more. You can do<br>financial analyses, corre bookkeeping, payroll, invoices and<br>statements. There is even integrated<br>software that combines several of these functions in one powerful convenient program.

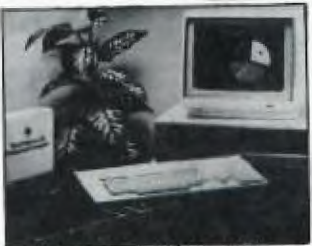

There are also specific programs<br>available for a wide range of specialist<br>applications including medical office<br>managers, real estate investors, property<br>managers, accountants, tax preparers<br>and engineers.

Both the desktop and the portable are designed for maximum expandability, so<br>the purchaser does not have to worry about computer underbuy or overbuy.<br>choose your options as required - more mass storage, more internal memory,<br>internal modems to communicate wit de h other equipment, full colour graphics or<br>TI's revolutionary speech command.

Imagine a computer that obeys verbal<br>instructions. By adding the Texas<br>Instruments' Speech Command option<br>to its Professional Computer you can

have a system that does as it's told.<br>Think how much more you could accomplish with a computer that listens<br>to your commands and does what you ask, every time. When you're up to your<br>elbows in work, a spoken command can send your computer searching for sales<br>data or retrieving the financial figures you need.

You can program the Speech Command system to operate your<br>software programs so you can work with the results without having to be part of the process.<br>First you decide what you want your

TI Professional computer to do 'on<br>command' and enter these operating<br>commands — for the first and last time.

Mowever, you can change them<br>whenever you wish.<br>Second, you assign a 'key phrase' to<br>each of your commands so the computer will know when you want it to go into action.

Thirdly you let the computer listen to<br>how you speak. It will digitally record<br>your key phrases for future comparison.

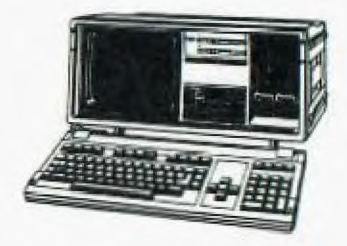

That's it. Decide, choose and record.<br>From then on the TI Professional Computer will be listening for your key phrase commands.

Your computer can also act as a telephone answering machine recording<br>messages while you are away. It will store and retrieve important telephone<br>numbers, place calls at specific times, then wait and record a response as well<br>as keeping track of your personal<br>calendar.

One of the most significant factors in<br>improving office productivity and<br>efficiency in the 80s has been the rapid<br>acceptance of standalone personal<br>computers. The data processing<br>environment has become less structured<br>urio as users apply personal computers to<br>individual problem-solving in finance,<br>marketing, engineering and other areas.<br>The proliferation of these stand-alone

personal computers as productivity tools<br>for individuals has created a need for instant information exchange, as well as<br>for sharing resources to keep total

installation costs at a reasonable level.<br>Computing power is now available when the user needs it and where it is<br>most convenient — at the individual's<br>desk. However, without an interactive communications systems, intra-office communication is still accomplished by<br>pen, paper and legs as it was 50 years ago.

Local area networks (LANS) such as Texas Instruments' EtherSeries were designed to solve intra-office communication problems by enabling<br>each personal system to retain its individual computing properties, while<br>allowing information exchange,

peripheral sharing and providing instant<br>communications via electronic mail.<br>Users of IBM PC's can also benefit from the advanced features of the TI<br>computers by combining them with EtherSeries into a co-operative network.

# **:41new flews Digest**

#### Portable Data Terminals

When you are on the go, you can't afford to be out of touch with associates. Texas Instruments has a

range of portable data terminals for on-<br>road applications.<br>You can call up almost any kind of<br>information required as long as there is<br>a telephone available. Take your office<br>with you on your next sales call in the<br>form o half a standard briefcase and supplies the user with everything needed for doing business away from the office.

Call up inventory reports, price lists or get up-to-the-minute information on your client's order from his office, your office, hotel room or even telephone booth.

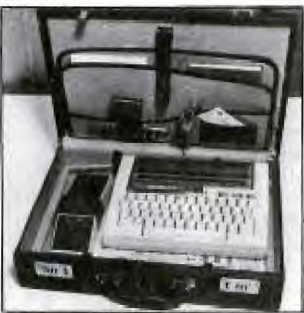

Selling real estate or insurance can be made much easier if you can access information on-the-spot. Home demonstrations become easier and more impressive as you gather the facts pertinent to your client on your TI 700

series. With the TI 700 series your versatility is only limited by your imagination and your computer's capabilities. Its electronic mail and message function keeps you up to date on the latest

events. TI is dedicated to producing quality, innovative products like the Silent 700 Model series Portable Data Terminal. Hundreds of thousands of TI data terminals operate in tough environments all over the world.

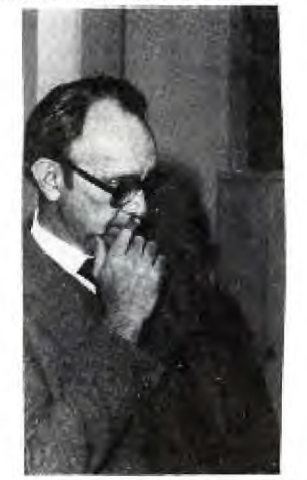

Choosing the right computer system for your needs is a difficult task. Picking the wrong-sized system will affect your operations. Picking an uproven one will

affect your profits. Texas Instruments invented the integrated ciruit, microprocessor and microcomputer, so it knows computers from the inside out. As a result the company offers a range of systems from stand-alone computers for first time buyers or small businesses, to expandable mini or mainframes for the

company that may start out small but doesn't plan to stay that way very long. There are four main offerings in the TI Business Systems range — the Series 300, 600 and 800. Each offers the user increasing capacity ranging from one to 40 workstations with a growing array of application software.

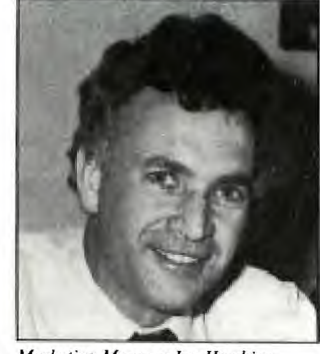

Marketing Manager Ian Hawkins

For all TI businesses, research and development are the lifeblood of the future and we are continuing to increase<br>expenc on R&D with an all-time of • million being reached in 1704

TI is a major supplier of data system products with an installed base of over 100,000 computers and one million terminals and printers. Current development work is targeted at the upper end of the micro-computer and minicomputer markets.

Regards.

We kee

**IEXAS** INSTRUMENTS

6-10 Talavera Road, North Ryde, NSW 2113 Telephone: (02) 887 1122.

418 St Kilda Road, " urne, Vic 3004. Telephone: (03) 267

171-175 Philip Highway, Adelaide 5112. Telephone: (08) 255 2066.

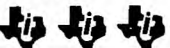

See you at the TI.S.H.U.G stand at PC85. If you can help, call John Robinson NOW.

This is your invitation to attend Australia's largest and most exciting personal computer exhibition.

#### 13 —16 March 1985 Centrepoint Sydney

Wednesday 13 March 9.00am —7.00pm Thursday 14 March 9.00am - 7.00pm<br>Friday 15 March 9.00am - 7.00pm **Friday 15 March 9.00am – 7.00pm**<br>Saturday 16 March 9.00am – 5.00pm With the Compliments of the Organisers  $\sum_{\text{THF}}$  FOURTH AUSTRALIAN THE FOURTH AUSTRALIAN PIEIRISIOINIAILI<br>CIOIMIPIUITIEIRI SU<br>ISIHIOIWI  $|C|0|M|P|U|T|E|R|$  $|S|H|0|W|$ CENTREPOINT SAMPLE **85**  SYDNEY 13-16 MARCH 1985

=> N A T I O N A L N E W S <=---

he following is a listing of other TI SER GROUP AROUND AUSTRALIA.

TI.M.U.G. (TI MELBOURNE USER GROUP:

Co-Ordinator:Doug Thomas. ADDRESS: 59 Landstrom Quadrant. Kilsyth Vict. 3137. (03)7258178.

TI.C.H.U.G.(Canberra)

Co-Ordinator:Von Rlimpel ADDRESS:P.O.Box 610 Belconnen. A.C.T 2617. (062)588486.

TI.U.P. (TI USERS of PERTH)

------- Co-Ordinator:Les Twiss. ADDRESS:P.O.Box 246. Mt.Lawley. WA 6051) (09)2718642.

A.T.I.C.C.(Adelaide TI Computer Club)

-----------<br>Co-Ordinator:Fred Cugley ADDRESS:26 Suffolk Ave. Brahma Lodge. SA 5109. (08)2583499.

TI.T.U.G. (TI Tasmanian User Group)<br>---------<br>Co-Ordinator:Rex Shephard.<br>ADDRESS 1 Benboyd Crt. Rokeby. TAS. 7019 Co-Ordinator:Rex Shephard. (002)294009-Leon Lonergan.

TI.B.U.G. (Brisbane)

----------<br>Co-Ordinator:Greg Lane. ADDRESS:P.O.Box 57. Aspley. QLD. 4034. (07)2634989

and of course the listing wouldn't be complete without us...

TI.S.H.U.G. (SYDNEY)

----------- Co-Ordinator:PETER VARGA

MEMBERSHIP ADDRESS:John Robinson P.O.Box **149.** Pennant Hills. N.S.W. 2120 (02)8480956.

CLUB ADDRESS:P.O.Box 595. Marrickville N.S.W. 2204

BBS(02)5600926.

**Millane** and all and the control

NATIONAL TI-99/4 USER GROUP of AUSTRALI

National Co-Ordinator:DOUG THOMAS ADDRESS:59 Landstrom Quad. Kilsyth. Vict. 3137.

Functions as a Co-Ordinating role between the various groups throughout Australia. Does not actively organise functions or meetings except between Co-Ordinators and other interesing parties. Acts as a distribution point for Software and other Data received Internationally.

FOR MORE NATIONAL NEWS: WE RECOMMEND YO<br>OBTAIN A COPY OF 'SOFTEX' MAGAZINE. Australia's only full glossy TI-99/4A Monthly publication. \$4.00 available from your TI USER CLUB.

5

with our TECHNICAL CO-ORDINATOR

#### R O B E R T P.

\* GREETINGS FOR THE NEW YEAR \* Over the break I received two enquiries about some hardware for use in the TI.

One was whether CHINON 502 disc drives were suitable for use in the expasion box.

Well the answer is yes. These particular drives appear to offer the best compatability when fitting two drives in the expansion system without the need to change the power supply.

I believe that these drives are available locally for approx. \$190 (\$228 INC. tax) each. But if 5 or more of these drives are purchase together then they will cost approx. \$180 (\$216 INC. tax) each. In addition to the CHINON drives I have also found that TEAC have a drive ( model FD 55 B ) which may also prove to be suitable. The price for these drives is approx.\$182 (\$218.40 inc.tax)each. NOTE:- these prices do not include the special cables or mounting brackets that are required for fitting two drives. These would cost approx. \$50. So for anyone who is interested in buying any of these drives contact me as soon as possible as these prices may not last long.

The second enquiry was regarding the use of the TOYO IP 40 or (MCP-40) Colour Printer Plotter. Now these plotters are similar to the Tandy Plotter with the exception of the RS 232 inter-face. These plotters have only the CENTRONICS inter-face provided, which is a slight problem, but only slight, The problem is that the "PIO" oort (PARALLEL IN/OUT PORT) provided by **the**  RS 232 card is not a True Centronics inter-face, but with a simple piece circuitry fitted in the printer cable it should run without a fault. (this modification should solve a similar problem in some other printers on the market.1

If you wish you can do as <sup>I</sup>did, that is you can build a RS 232 to Centronics .nter-face for approx. \$50 (Note this inter-face requires the supply of an unregulated supply from pins 1 & 2 of the RS 232 card through pin 11 of the **RS** 232 port), and uses the RS 232/2 port saving the PIO Port for a faster Dot Matr ix printer and RS 232/1 for a Modem. This inter-face can also be used with any other "CENTRONICS" type Printer and •s also **a** ETI Computer project (ETI 675, Note this project Will still require some

6

### **TECHO TIME. Sydney News Digest**

mod f.cat:on to suit the Texas). To show how this eystem warks I have used it to .r.nt this section of the newsletter. Mind you this Plotter ;s slow (approx. 12 characters/sec) but also draws charts, graphs, etc. buy using simple Basic Programming .nstructions (refer to APr.1 '83 Newsletter under "ANOTHER RS 232 SUCCESS STORY' oa9es 5i11 & 13J, By the way these plotters were on sale at JAICAR & DICK SMITH For \$100 to \$150 depend.ng on the special sale prices available at the time.

 $\lfloor$ 

Another enquiry was to do with using the cassette inter-face for transmitting signals via telephone. This would be possible using a suitable accoustic coupler (would amplify the signal only. There would be NO RS 232 signals.). The limitations would be that the system can only be used with another 99/4A using OLD & SAVE CS1 commands, also the system would also be prone to clicks & pops on the phone line. The only thing the system would be good for is transferring programmes.

Technical manuals will be available from the club soon. For price and availability contact the Club Librarian.

By now you should be aware that this months meeting is an all day work shop. There will be technical literature and tools available (for minor repairs), so I would to hear from anyone who would be able to lend assistance during this day or from anyone who has a project they have been working on and need help with or demonstrat to the club. If so contact me before the meeting.

If anyone has a technical problem or wishes to contribute technical articles then contact me (ROBERT) on 602-4168 between 5.00-8.30 PM or send **a letter to TECHO TIME** 

**P.O. BOX 595 MARRACKVILLE** 2204

ANYONE WISHING TO OBTAIN INFORMATION, PLEASE SEND A SELF-ADDRESSED ENVELOPE (WITH SUFFICIENT POSTAGE STAMPS) TO **THE ABOVE ADDRESS.** 

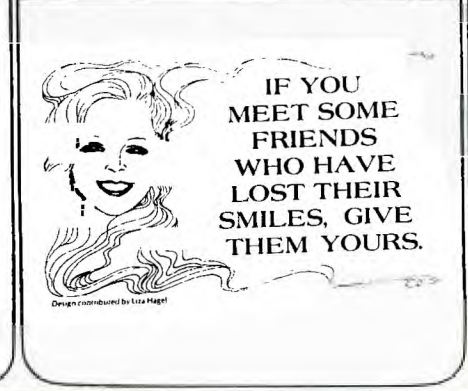

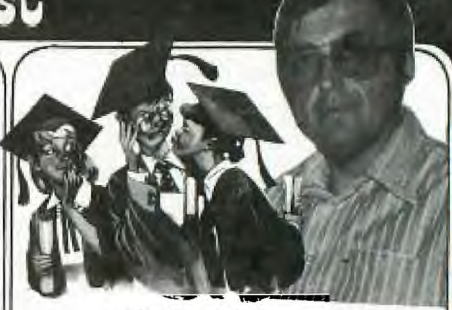

### **Plato**

ARE YOU A PROGRAMER? OR<br>ARE YOU A PROGRAM USER?

**Did you purchase** your computer for games or education....OR

Are you **tired** of your children playing space invaders

##### PLATO #####

# We are able to supply you with a "SPECIAL TUTOR"

#Who is able at any hour of any day neve too buisy for individual attention # Lets your child set the pace never too fast or boring

**fInfinitely patient** 

**##### SUBJECTS #####** 

# FROM GRADE 3 TO 8 MATHEMATICS READING GRAMMAR FROM GRADE **9** TO 12 MATHEMATICS SCIENCE READING SOCIAL STUDIES WRITING With over 100 titles each consisting of fom 2 to 8 discs full of lessons. I would recommend this series of corsewear to all parents especialy SLOW LEARNERS.

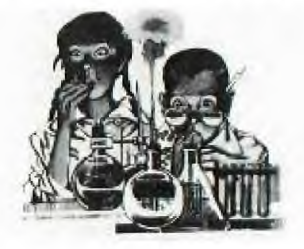

MINIMUM REQUIREMENTS FULLY EXPANDED SYSTEM 32R DISC DRIVE.

FOR FURTHER INFORMATION OF THE CORSEWEAR AVAILABLE "NOW".

WRITE **TO PETER VARGA P.O. BOX 398 BONDI RD** BONDI 2026 OR RING (02) 389 7025 COSTINGS PLATO MODULE \$40 ANY CORSEWEAR SERIES CONSISTING OF BETWEEN 2 TO 8 DISCS OF LESSONS \$30.

I

Radio *Despatch* Service **ESTABLISHED 1934** 

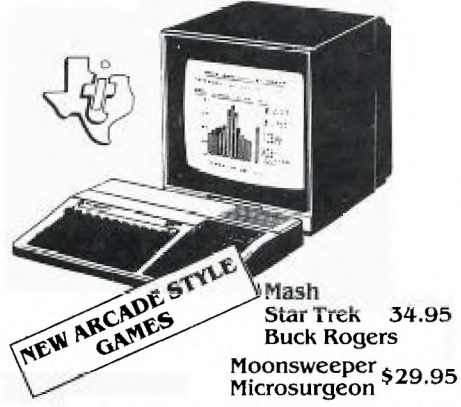

Old Favourites - Parsec \$34.95 Indoor Soccer \$29.95

**NEW** 

We keep a fine selection of accessories for the **Texas Instruments** TI-99/4A Home Computer Products

**HARDWARE** 32K Memory Expansion - \$199.00<br>RS232 Card - \$175.00 Speech Synthesizer Now \$99.00

**FX750P-**

#### **SOFTWARE**

Extended Basic \$59.95 Music Educator \$45 Editor Assembler \$69.50 Terminal Emulator \$59.95 Microsoft Multiplan \$108.00<br>Microsoft Multiplan \$108.00<br>Home Finance Manager \$80.00 Beginners Basic Tutor \$29.95 Touch Typing \$29.95

#### Our stocks of calculators & computers include

**CASIO®** FX39 \$24.95 FX550 \$35.00 FX100 \$32.00 TEXAS

**Personal Ram Card Comp** PB 410 -

> TI.3011 \$22.00 TI35 \$33.00

 $-2$  Ram Powerful, Personal, Professional

NEW Programmable LCD TI.57 \$81.00<br>TI.66 \$109.00

#### Learning is fun for the young family members with Texas Instruments! Speak & Math \$79.00

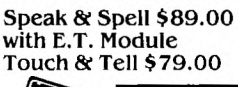

**INSTRUMENTS** 

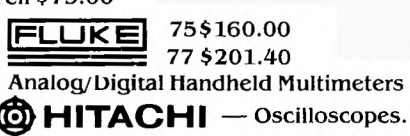

Speak & Read \$89.00 Modules Available!

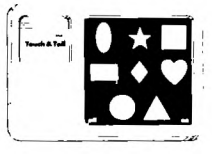

Prices quoted include tax. We reserve the right to alter prices quoted without notice. YES! WE HAVE MAIL AND PHONE ORDERS (PAULA JENKINS) AND USE BANKCARD, MASTERCARD AND AGC FINANCE. OR VISIT OUR STORE.

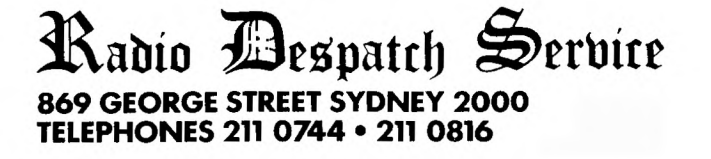

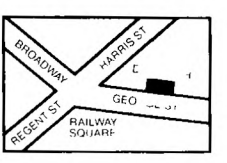

**Sudney News Digest** Welcome to the third in my series of understanding LOGO. So far we have covered simple statements and procedures. This month I will look at procedures with inputs. As you have probably realised when trying out the exercises in the first two columns, it is a nuisance to have

to keep retyping or just editing a procedure to get a different result. LOGO has made things easier by allowing inputs, similar to BASIC or XBASIC. Naturally the commands are different. The general form of procedures with inputs is shown

**TO (ammo) mariabli 1 !variable 2**  and so on.

below;

Note: it is essential to include A) a colon  $(:)$  in front of your variable name

B) a space in front of every colon in the title line and subsequent procedure name used

C) no space between the colon and the variable name being used. If no space is left in front of the colon LOGO assumes it to be part of the procedure name. Thus BOX :A is a procedure name with input A whereas BOX:A is simply a procedure name with no inputs. If you type the latter, then try to input a variable you will get an error message.

The LOGO manual is not well set out as it appears to show no space before the colon(:). I spent a lot time before finding that the space is essential.

Also when typing in the procedure name do not leave a space between the colon and the variable name or LOGO will not recognise that name as that of a variable.

To see how procedures with inputs work try:

TO BOX : 51DE REPEAT 4 **L** ED **:SIDE RT 90]**  END

Now type BOX 40 and ENTER it. A box of side 40 is drawn. Without clearing the screen enter BOX 60. A larger box will be drawn. Boxes of any size can be drawn using the above procedure. LOGO permits the use of more than one variable in procedures. Try:

TO RECT :LENGTH :BREADTH REPEAT 2 [ FD :LENGTH RT 90 FD :BREADTH RT 90 ] END

Enter RECT 30 60 and a rectangle will be drawn. RECT 60 30 draws the same rectangle but on its side. Any combination of length of sides can be used. If the same value is used for both length and breadth a square will be drawn. The angle can also be a variable:

TO ANG :SIDE :ANGLT REPEAT 4 [ FD :SIDE RT :ANGLE ] END

In this example only 90 for the angle will give a regular closed figure, but try and see what you get with different angles.

*(18* 

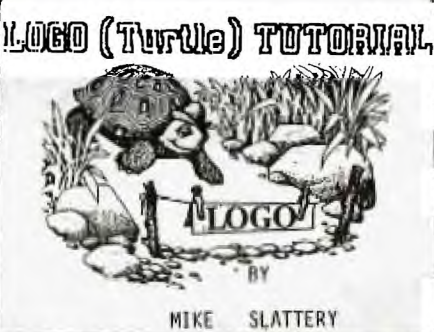

The following procedure will dray a closed figure:

TO **CLANG** :SIDE :ANGLE REPEAT 2 [ FO :SIDE RT :ANGLE ED :SIDF RT (180- :ANGLE) ] END

This will draw a figure with equal length sides. Parallelograms with sides of different lengths can be drawn with the following:

TO PARA :SIDE1 :SIDE2 :ANGLE REPEAT 2 [ FD :SIDE1 RT :ANGLE FD :SIDE2 RT (180- :ANGLE) ] END

The above procedure can be made as complex as you wish by adding SIDES and ANGLES as necessary. But to get a closed design, all angles must total 360.

Inputs can be used in all normal arithmetic operations, i.e. they can be added, subtracted, divided or multiplied by either constants or other inputs.

The following examples will show how this is done, and will draw some very interesting designs al the same time.

EXAMPLE 1.

TO SO :S :A CS SXY 0 25  $L : S : A$ END

TO L **:S ;A**  FD **:S AT :A**  L :S+1 :A END

S is the initial length of the side of the design and A is the angle. The length increments one unit each cycle until out of ink. Angles of particular interest are 60, 90, 120, 135, 157 and 210. Of special interest are the following two groups: 117, 120, 123 and 117, 180, 183. Run the procedure by entering eg. SQ 1 90. The order of entry of the variables is important. The angle must be after the side otherwise LOGO will take the first variable to be the side length. Note: for clarity :5+1 can have brackets ( ) around it. This will be of more use when more than one variable is being altered at the end of a procedure. Putting them into brackets is not essential to the running of the procedure.

EXAMPLE 2.

ro **501 :5 :A IN**  OS **SXY 0 25**  L1 :5 **:A :IN ENO** 

**TO LI ;S :A :IN FD AT** :A LI ( IS + :IN ) **:A IN END** 

:IN is the incremental value and can be any number. If you want to vary the angle, you can use either a fixed increment to give

 $LI$   $(S + zIN)$   $(tA + zIN)$ 

if you want to increment the **angle**  by one unit per cycle or

Ll **:S 4,** :IN ) ( :A + :P ) **:IN :P** 

if you want to use a variable for the increment. If you use a fourth variable in the preceding example, do not forget to include it in the procedure title line and also in the return line at the end of the procedure.

To finish, here is a program to demonstrate the graphic capability of the turtle mode:

CS SXY -60 -10 A1 FD 40 RT 10 FD 55 LT 20 BK 55 FD 30 RT 100 FD 72 RT 65 FD 34 SXY -50 -10 RT 35 FD 37 BK 37 RT 170 FD 20 RT 90 FD 10 RT 90 FD 20 LT 10 FD 37 SXY -10 0 REPEAT 3 [ A2 ] SXY 110 -13 REPEAT 10 [ A3 ] PU LT 85 FD 15 PD REPEAT 4 [ A3 ] END

**TO Al RUMAT [FP 49 RT 90 FO 100 RT 90 ] END** 

TO A2 SH 70 FD 10 RT 90 FD 10 RT 30 FD 10 RT 120 FD 10 RT 30 FD 10 RT 90 PU BK 20 PD END

ID A3 A4 PU RT 60 FD 10 RT 90 FD 30 PD END

TO A4 SH 30 REPEAT 4 [ A5 RT 180 ] PU RT 230 FD 7 RT 10 PD FD 5 RT 10 FD 10 RT 20 FD 10 END

TO A5 REPEAT 10 [ FD 1 RT 27 ] END

"A" runs the program.

You may have noticed, in the Christmas Sydney News Digest, that there was a chunk of program missing from the LOGO CHRISTMAS SCENE. Infact, an entire page was lost. So kepping with the theme that its better late than never, we have located that page, and here it is so that you can complete that program ready for next Christmas....

**\_my** 

### **Lid= fie Digest**

RE gran TgW7<sup>g</sup> apport of meetings and .anEgo og our uggnomou Dmaili Dvoinpa orranal Ogjc3ogg] oui<sup>7</sup> New South Wales.

,/

MARRICKVILLE REGIONAL GROUP

MONTHLY MEETING

Starting in FEBRUARY 1985 the MARRICKVILLE monthly meeting will be held at

43 BOYCE STREET GLEBE on the second Tuesday of each month, starting at 8 P.M. Anyone wanting further details can obtain them by phoning MIKE SLATTERY on 6920559 after 8.30 P.M. most nights. Hope to see you there for the latest on news, reviews and any other matters.

\*\*\* BANKSTOWN REGIONAL REPORT \*\*\*

by David Mayo & Paul Cohen.

The bankstown group has been in recess over the holiday period so there's not much to write about in the past tense but we are planning some interesting evenings in the coming year.

We intend to enter the graphx contest and hopefully win a prize so come on all you artistically gifted members and come up with a top screen picture or animated design.

Down loading of club software at recent meetings has taken up too much time so in future this will mostly be done between meetings,just give a ring to check out if it's O.K. first or obtain your softwear from the shop.

Bring your programing problems along or share with the group something you have learned or demonstrate a program you have written.We want future evenings to be more of a learning process with an accompanying feeling of sadisfaction.

We would olso like some feedback on whether to change from Sunday evening to say Tuesday or Wednesday evening. Well bye for now, happy computing.

> Regards David & Paul.

\*\*\* LIVERPOOL REGTONAL REPORT \*\*\*

A meeting was held at Ross Hardy's place in Merrylands in November'84. A report was given on the A.G.M held in October followed by a discussion on a number of proposals for introduction to benefit the members of the Regional Group. One member has made a switch for his RF Modulator which allows it to be used on VHF/UHF TV. Following the formalities, it was time to switch on TI and call up the BBS. This was a tremendous opportunity for the majority of members who attended, as it was their first occation to see how good TEXPAC **Bulletin Board really is.** 

We were also fortunate to find Shane at home working busily on TISHUG business but still having time to have a CHAT on the BBS with us. After the BBS segment, an election of Regional Committee was held and the following committee was elected.

CO-ORDINATOR . . . VINCE CERRETO SECRETARY. . . . . HANS ZECEVIC TREASURER. . . . . STAN PUCKLE LIBRARIAN. . . . . DAVID BALL

Following the elections of officers, Kevin Gardner provided a demonstration of his self-developed program of AUTO-GRAPHICS. This program actually writes X8 GRAPHICS and MUSIC Sub-routines, and he is to be congratulated on a tremendous innovation. Kevin is now working on this program in order that it can run on a System without memory expansion.

The last meeting for 1984 was held at Campbelltown at Stan Puckles on Friday 7th December '84. The theme for this meeting was 'AN INTRODUCTION TO ASSEMBLY LANGUAGE'. This talk was given by Kevin Gardner and was well presented and greatly appreciated by the members attending.

It is evident from the interest shown, that Kevin will be requested to give a follow-up talk this year. It was a very business night with a great deal of interest in the purchase of software occuring. It was unfortunate that the discussion on VDP CHIPS was not held and it is now proposed to have this at the February meeting.

Meetings have been arranged to be held as follows...

Friday 8th February '85 7:30pm at the home of Hans Zecevic, 33 Malinya Cr. Moorebank. Theme for this meeting: FORTH LANGUAGE.

FRIDAY 8TH MARCH 7:30PM to be held at the home of C. BOLISEN, 4 Madeline Ave, Northmead. Theme for this meeting to be advised.

> Cheers for now. STAN.

FROM THE EDITOR: Great to see that the Regional Groups are active and vibrant. Unfortunately, I had not received any other reports, but hope that they are forthcoming for the next issue. Paste-up day, as usual, is the second week-end of the month. So lets get those reports in. SHANE.

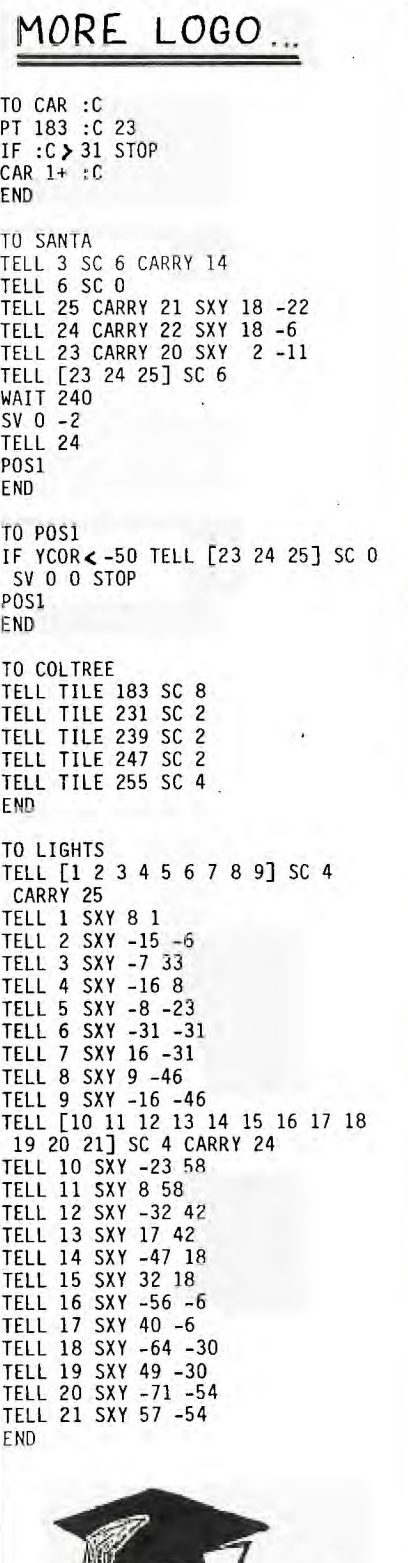

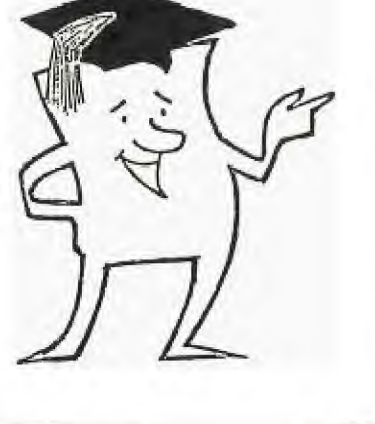

I

\*\*\*\*\*\*\*\*\*\*\*\*\*\*\*\*\*\*\*\*\*\*\*\*\*\*\*\*\*\*\*\*\*\*\*\*\*

1 9 8 5 with T.I.S.H.U.G. (Aust) \*

\* \* \*\*\*\*\*\*\*\*\*\*\*\*\*\*\*\*\*\*\*\*\*\*\*\*\*\*\*\*\*\*\*\*\*\*\*\*\*

The first meeting for us in 1985 will be the very special FULL DAY TUTORIAL WORKSHOP. I time to learn programming on the cheap. Infact, all it will cost you is \$3.00, unless you have a Discount Ticket (provided in this issue of SND...a saving of \$2.00) The cheepest Programming Tutorial in town. A Tutorial Booklet will be available at the hall for only \$1.00 extra ... filled with programs and tutorial notes.

We will be conducting classes in ASSEMBLY, BASIC roR BEGINNERS, LOGO, FORTH, FILE HANDLING, MUSIC PROGRAMMING, and MODEM COMMUNICATION. Peter Varga will be there to show off PLATO EDUCATIONAL COURSEWARE for his newly formed Special Interest PLATO Group.

Each class will be repeated to give you an opportunity to attend at least 2 classes throughout this full day activity.

Our Technical team will also be available to answer any questions and find out what your needs are regarding future expansion of your TI.

THIS ACTIVITY will be conducted at St. Johns Church Hall at Victoria St, Darlinghurst ... 9AM to 4:30PM.

We ask that you be on time, as there will be a limit of 250 members at this Tutorial Day...And late comers will miss out. Only Financial members will be able to attend this activity, and all you are asked to bring... (1)Your MEMBERSHIP CARD, (2)NOTE PAD & PENS, (3)Your Lunch, (4) \$3.00 (or \$1 and Discount Entry Ticket). (5) \$1.00 for your own personal copy of the TUTORIAL Booklet (which will only be available at that meeting.

See you there.

Oh, by the way... some members either haven't received their Membership Card, or have lost it. When you enter the hall...JOHN (Secretary) will be there to check you in with the membership listing.

We have located an alternative HALL to cope with our growing membership...Burwood RSL. However, that hall is undergoing repairs and there are some delays before we can move in...so PLEASE STAY POSTED TO YOUR SND.

MARCH GET-TO-GETHER...

This one is going to be DIFFERENT with a capital 'D' . We are going to have a CLUB AUCTION with Peter Varga as our Auctionere.

You will have the opportunity to SELL SWAP OR BUY any<br>TI GOODS other than TI CONSOLES**.** 

There will be a small fee to assist club funds...of \$2 those wishing to participate in having their software or hardware sold on that day.

SO BRING YOUR MONEY ... AND YOUR SELLABLE EQUIPMENT WITH YOU.

More details about this unique afternoon later.

ALSO IN **MACH:** 

 $\overline{\mathcal{Q}}$ 

The very large PERSONAL COMPUTER SHOW PC85 will be conducted during 13th & 16th of March at CENTREPOINT. John Robinson looking for members who can work on the TI.S.H.U.G STAND at that show.

If you can assi t, please phone him at home on (02)848 0956 A.S.A.P.

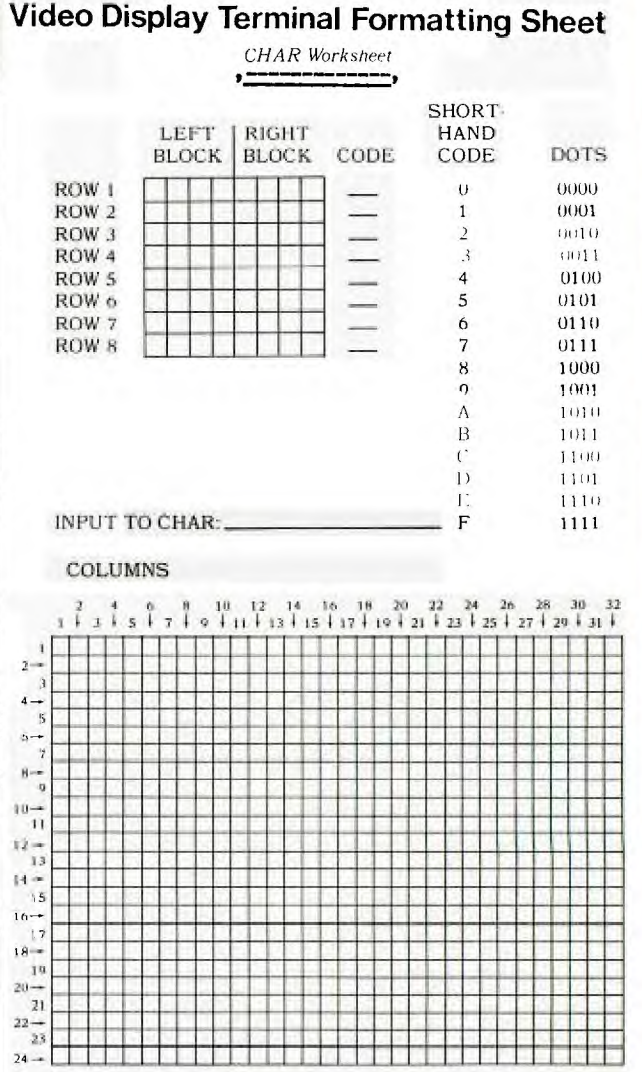

**Texas Instruments TI-99/4 Home Computer** 

APRIL MEETING: AUSSAT. A representative of the Australian Satellite Servise will be our guest to show you what this service is all about and how it can help you.

===-> New Committee for TISHUG <-=== As on the recent A.G.M. the following were Re-elected by the members of this group to hold office for 1985...

TI.S.H.U.G. CO-ORD: Peter Varga \* SECRETARY: John Robinson \*<br>TRESURER/LIBRARIAN Terry Phillips Terry Phillips \* EDUCATIONAL CO-ORD: Peter Lynden \*<br>BBS SYSOP/EDITOR: Shane Andersen \* BBS SYSOP/EDITOR:<br>BBS CO-ORD: Mark Nielsen \*<br>Russell Welham MUSIC DIRECTOR A<mark>SSISTANT LIBRARIAN Fred Morris '</mark><br>ASSISTANT EDITOR: Ray Spargo \* ASSISTANT EDITOR: Ray Spargo \*<br>ADVERTISING EXEC: Greg Hope \* ADVERTISING EXEC: Greg Hope »<br>PUBLIC RELATIONS: Chris Ryan PUBLIC RELATIONS: PROGRAMMERS CRISIS LINE: Graeme Hollis<br>TECHNICAL ADVISER: Robert Reverill \* TECHNICAL ADVISER: Robert Reverill<br>COMMITTEE MEMBER: Ian Docherty COMMITTEE MEMBER:

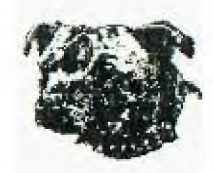

All those with an ASTERISK after their **name are** also contactable via this BBS.

### THE TEXAS INSTRUMENTS HOME COMPUTER LETS CHILDREN AND ADULTS DO MORE THINGS WITH MORE EASY-TO-USE PLUG-IN CARTRIDGES THAN ANY OTHER COMPUTER IN THE WORLD

**OUF'E- M SOFTWARE SALE SUPER SOFTWARE**  FER SUFTWARE SALE SUPER SUFTWARE<br>BULK BUY DISCOUNTS --BUY <mark>3</mark> UNITS AND RECEIVE TEACH YOURSELF BASIC FREE

**POST FREE WHEN YOU BUY 2 (OR MORE) OTHERWISE ADD \$1 PER PACKAGE** 

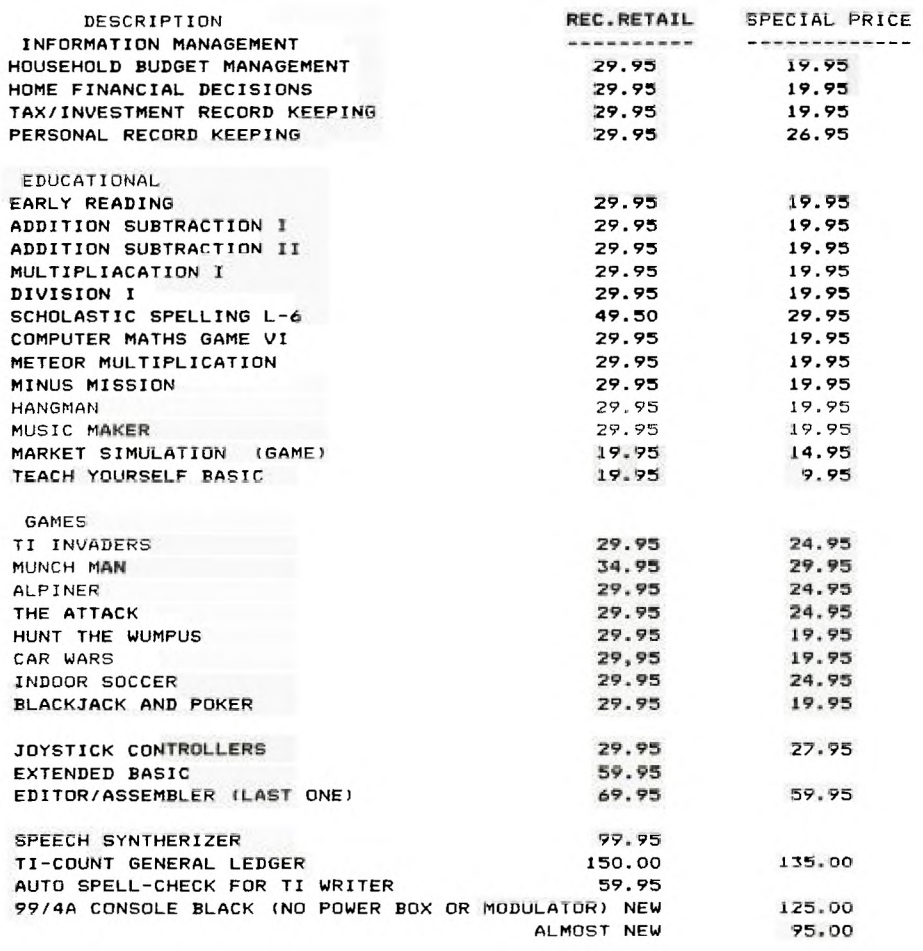

ABOVE PRICES FOR CURRENT STOCK ONLY AND UNTIL ALL STOCK ON HAND SOLD

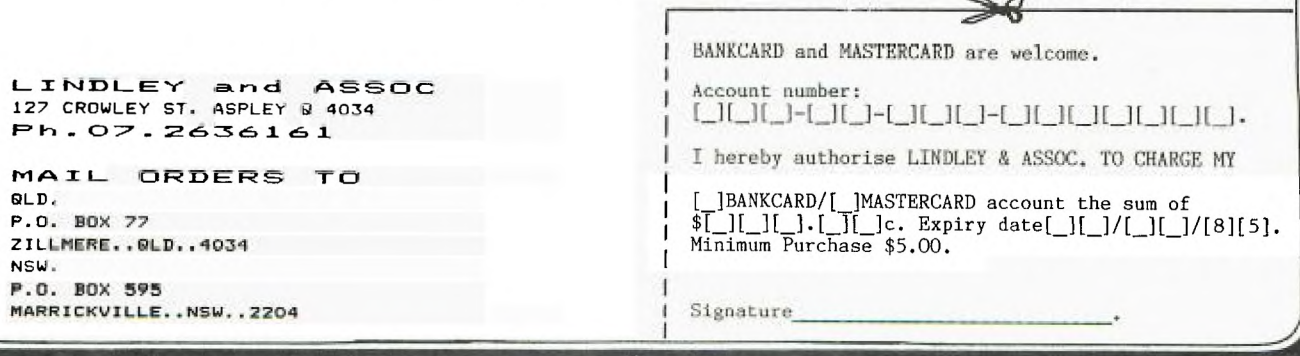

 $\overline{2}$ 

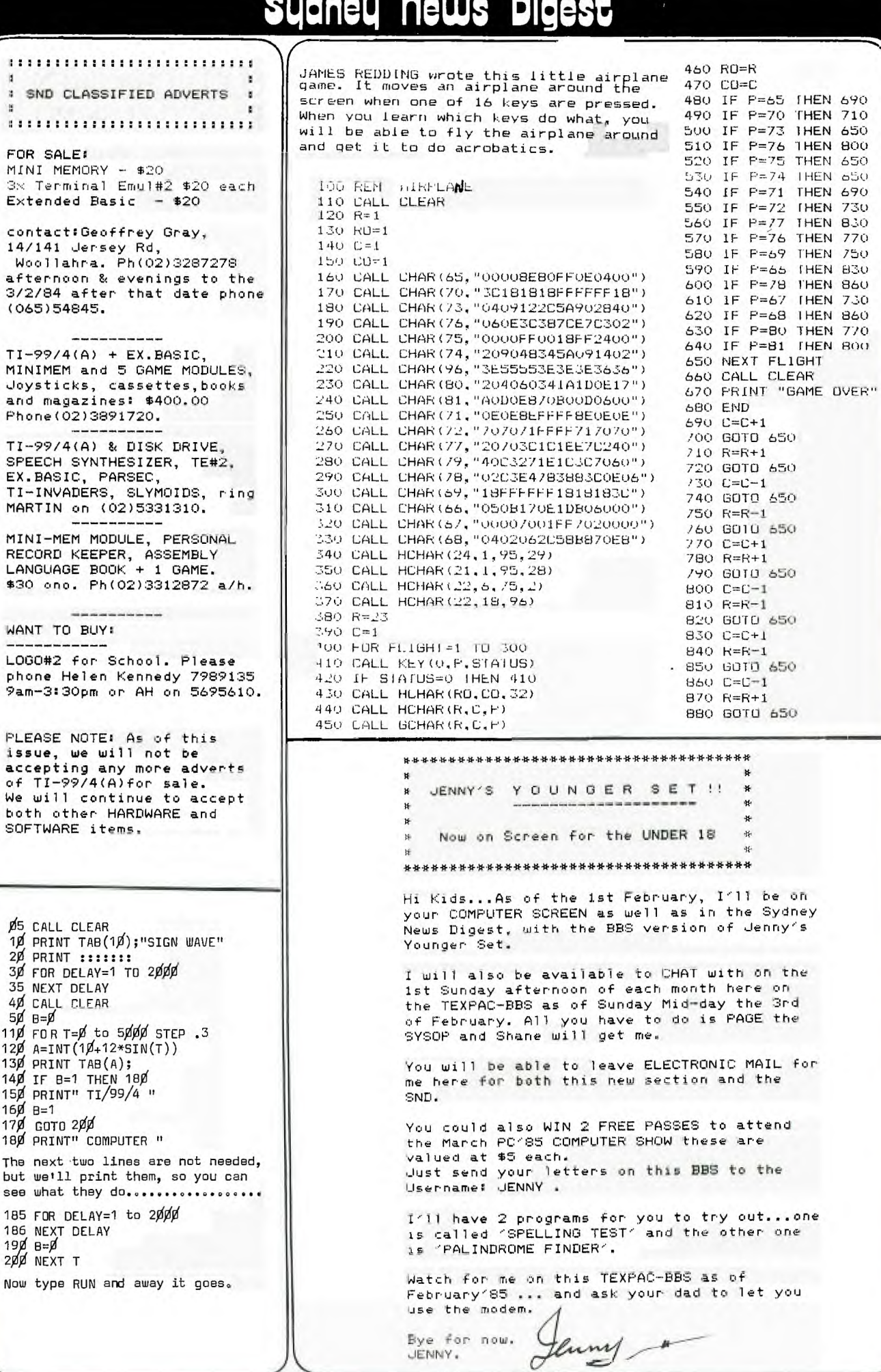

 $\overline{22}$ 

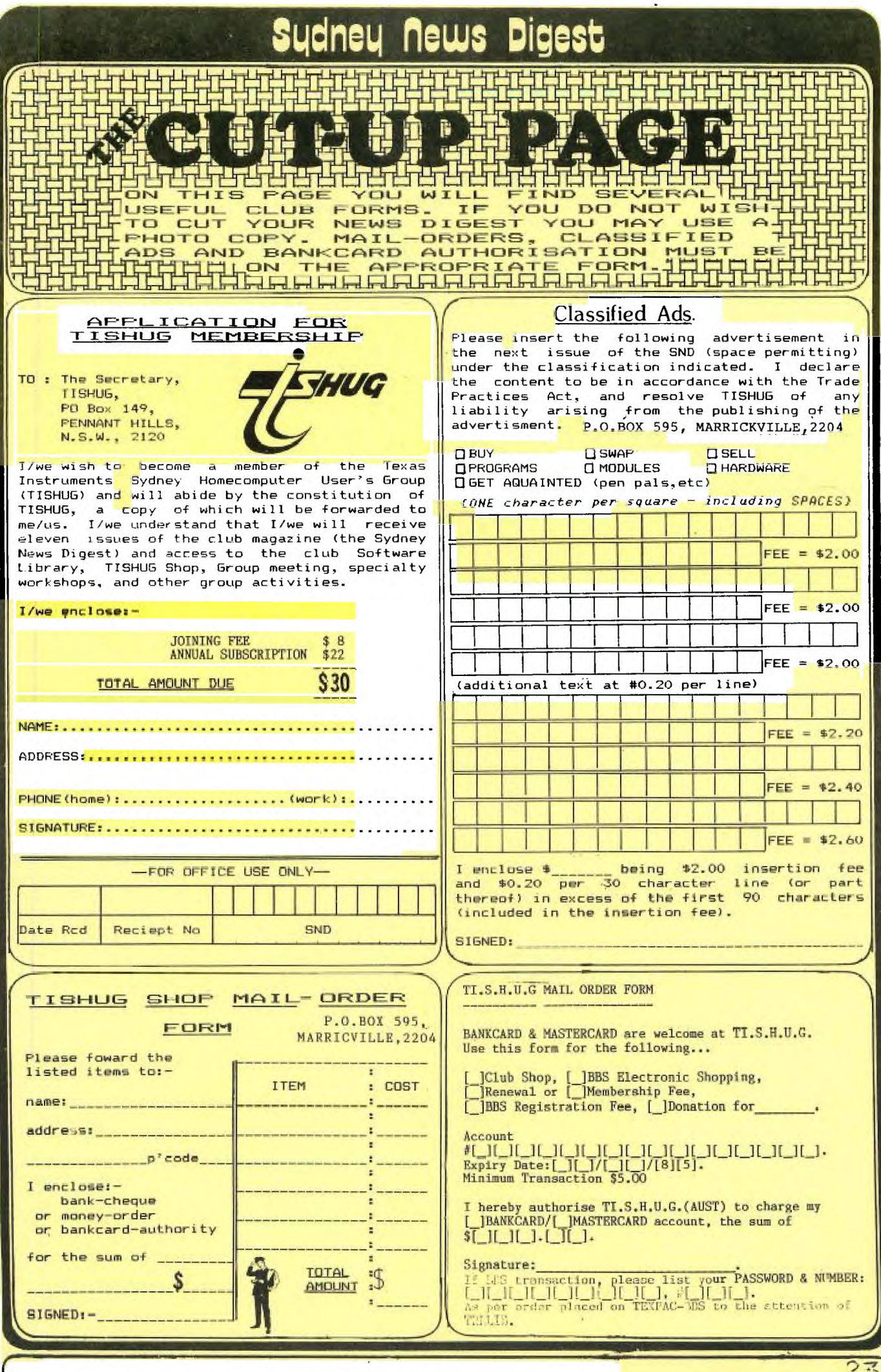

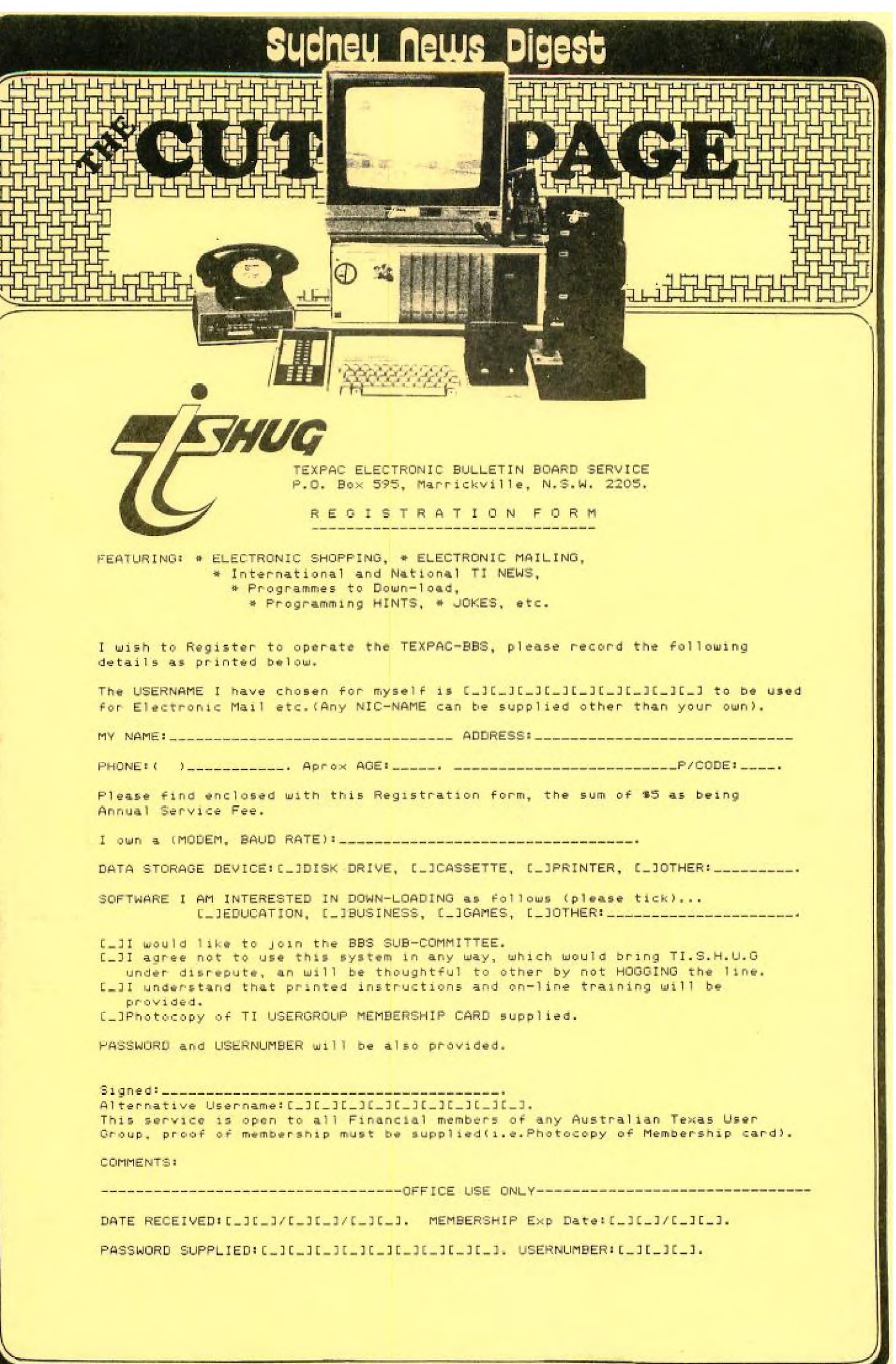

 $\overline{24}$